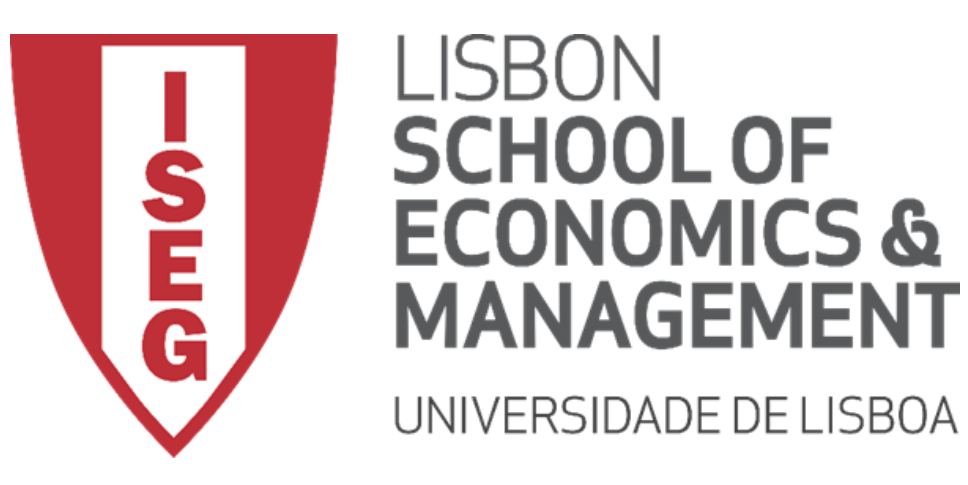

Carlos J. Costa Manuela Aparício

## **WORDPRESS**

## Agenda

O que é? Quem Utiliza? Como Criar site com Wordpress? Como criar um site no serviço Wordpress.com? Utilização o Wordpress num servidor local?

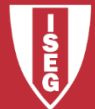

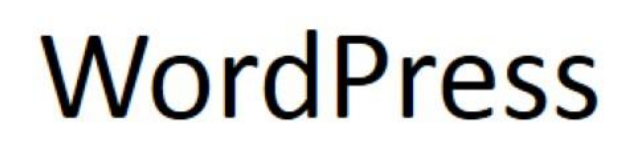

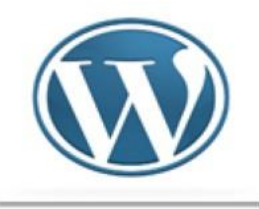

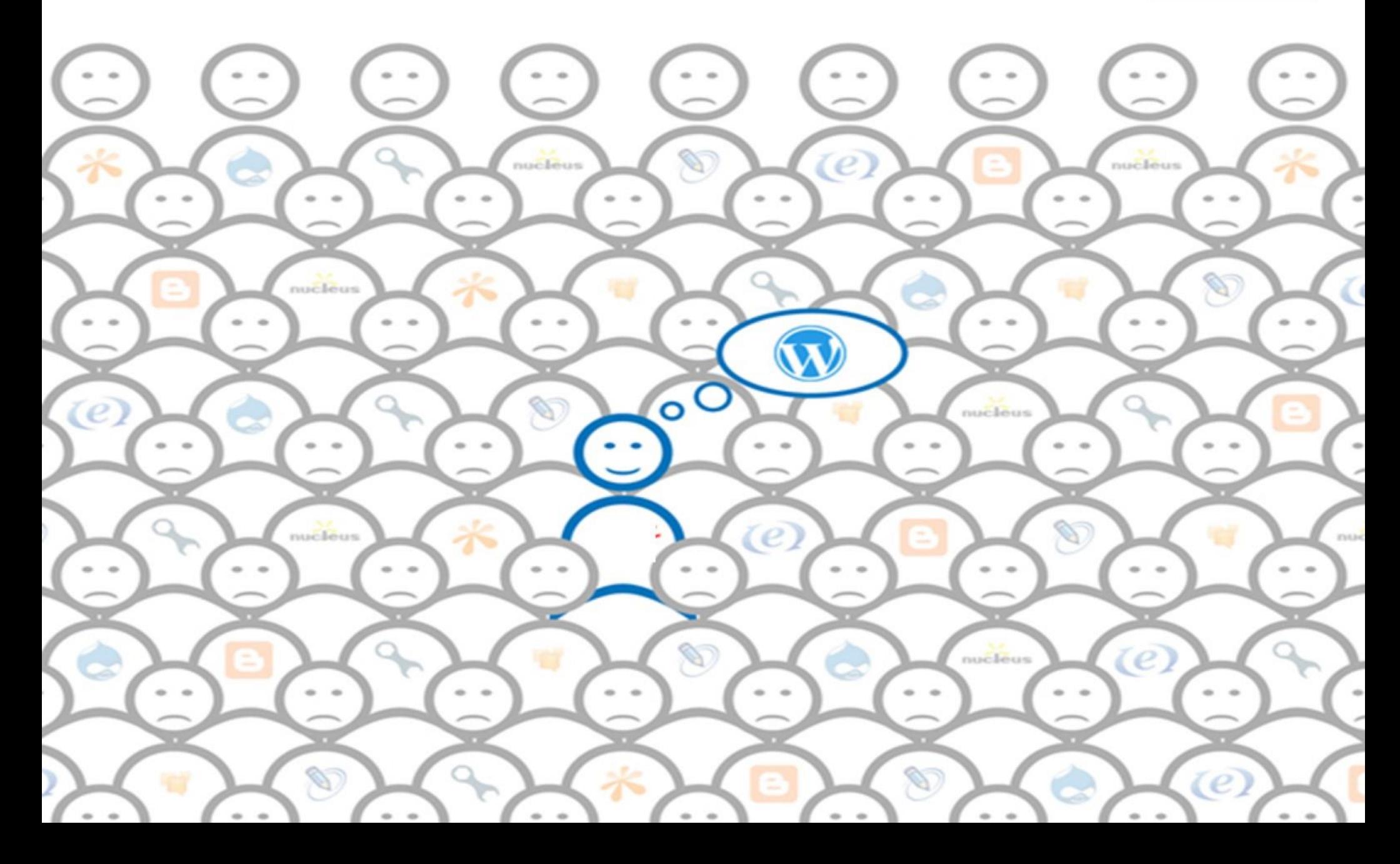

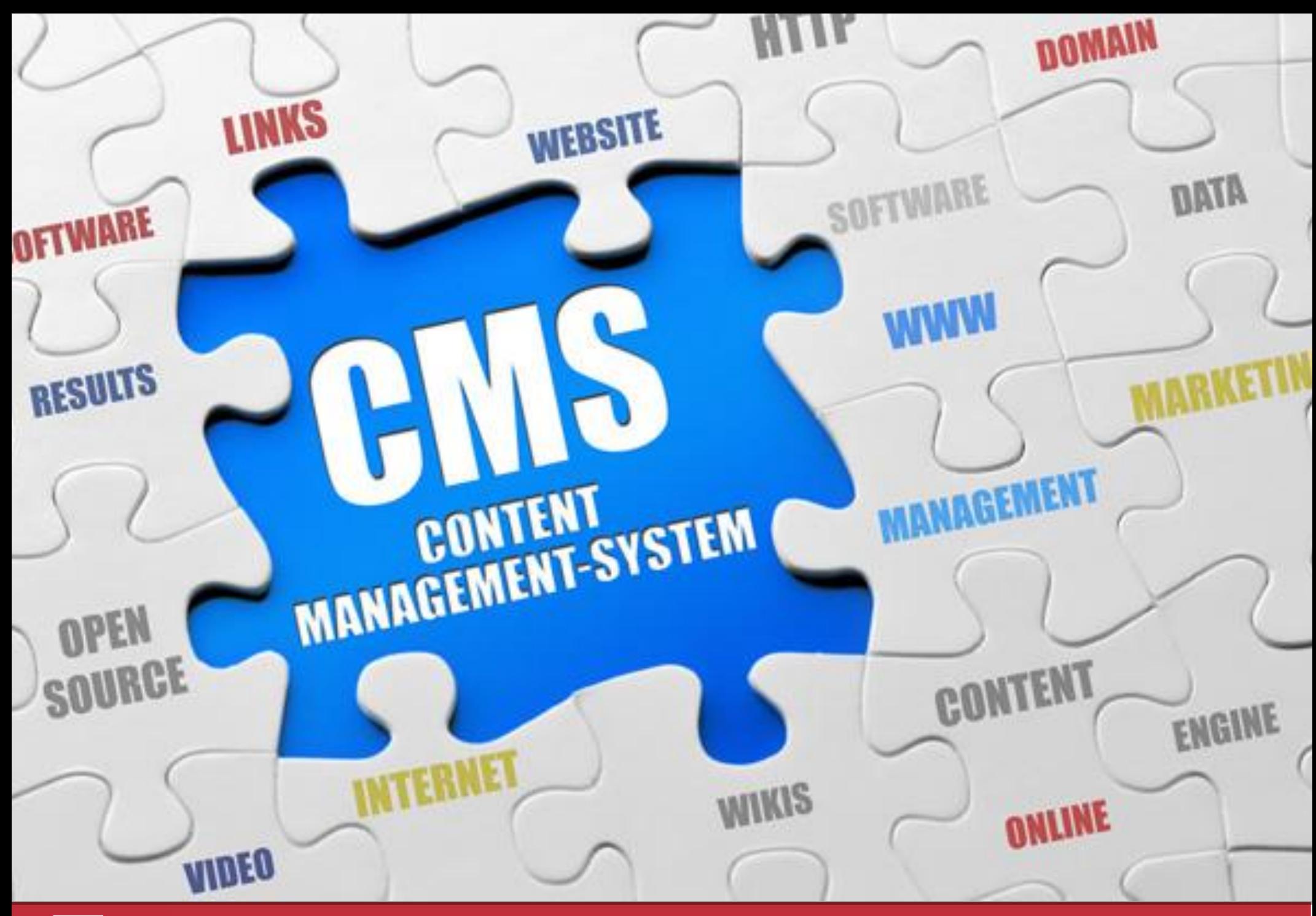

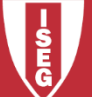

## CMS

CMS (*Content Management System*) ou sistema de gestão de conteúdo

É um sistema que permite separar:

- Conteúdo
- Tema (Aspeto)
- Estrutura

Permite disponibilizar e gerir informação da Web.

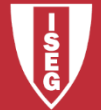

## Processo de um CMS

- Um CMS integra e automatiza os processos de suporte ao ciclo de vida de conteúdos (texto, imagem, som, video, aplicações) na Internet.
- Gere os utilizadores de acordo com diversas permissões de acesso.

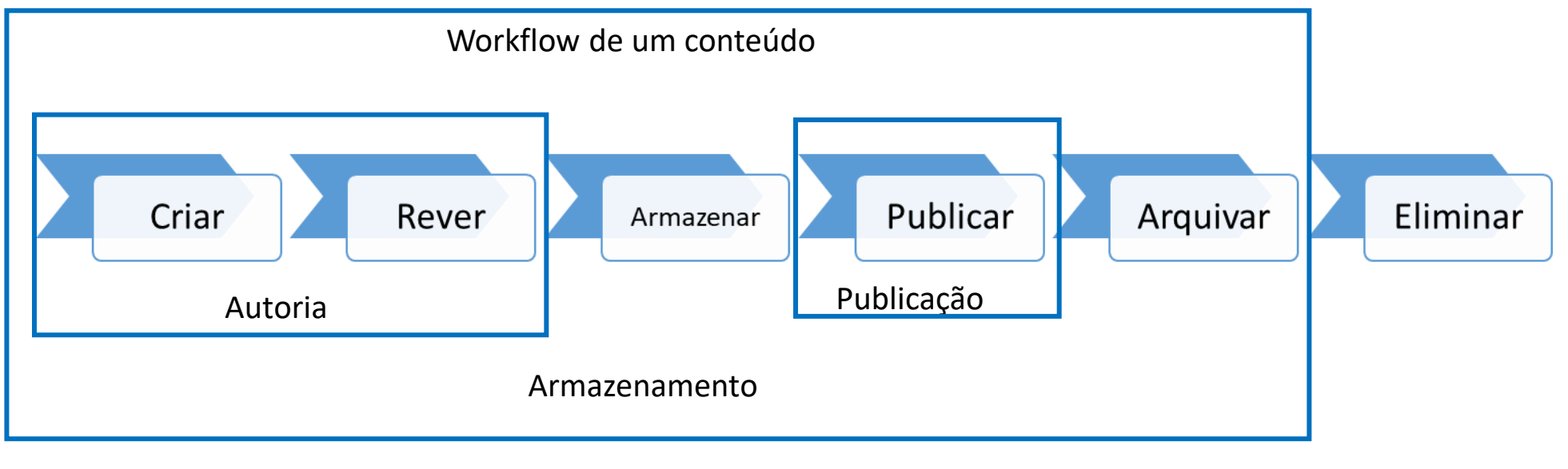

(Ort, 2000; Vidgen, 2001)

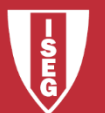

## CMS' Open Source Market Share

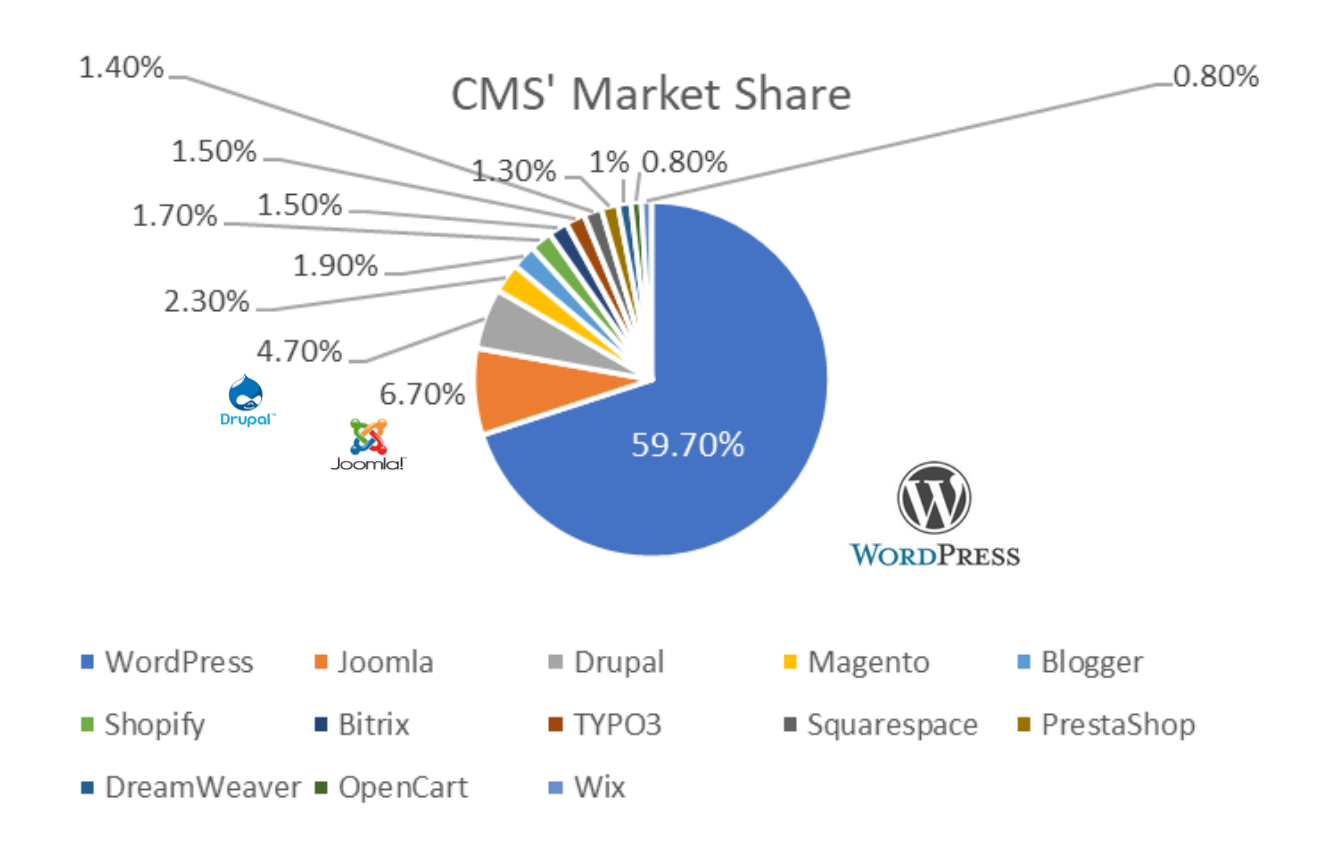

Source: https://www.opensourcecms.com/cms-market-share/

**"WordPress powers 29% of the internet."** (WordPress, 2017)

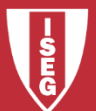

## Wordpress

- Release inicial em 2004
- Mais de 80 linguas
- Instalações > 61 000 000
- Em PHP MySQL

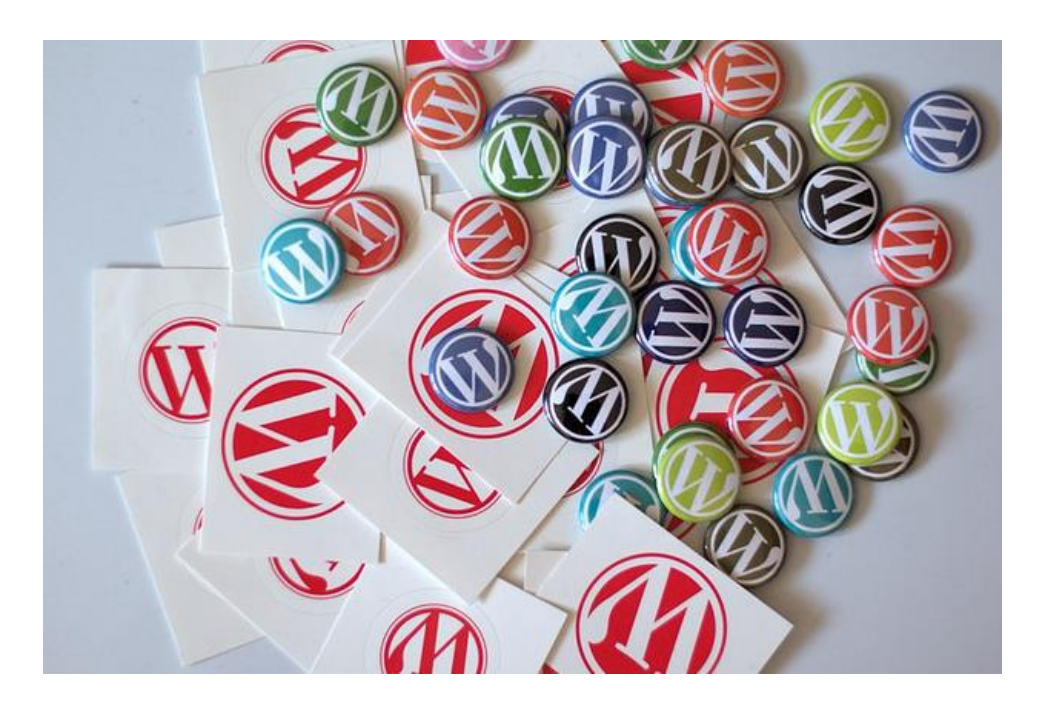

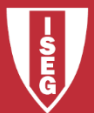

You're in good company if you use WordPress to publish on the web. Here's a sampler of well-known sites that are powered by WordPress. Want a website or blog like this yourself? Sign up for WordPress.com; it takes 30 seconds.

**Forbes** 

#### **News**

#### The New York Times

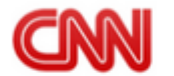

The New York Times' blogs cover everything imaginable, ranging from arts to economics.

CNN hosts blogs for their many on-air personalities and for breaking news.

Forbes is a leading source for reliable business news and financial information.

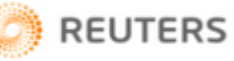

Reuters' blogs deliver critical news to decision makers. powered by the world's most trusted news organization.

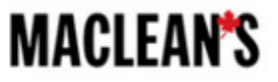

Maclean's enlightens readers with investigative reporting and exclusive stories from leading journalists.

#### **Fortune 500 Companies**

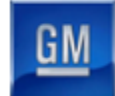

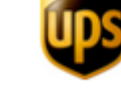

GM's FastLane blog is a forum for GM executives to talk about GM's current and future products and services.

UPS' Upside shares personal insights and perspective about the world's largest trans-

portation company.

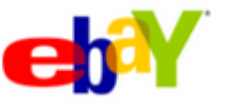

eBay Ink is your official source for information. opinion and perspective on eBay, Inc.

**SONY** 

PlayStation.Blog is where the people who create the PlayStation experience meet gamers & fans directly.

Best Buy Logo.svg

**Best Buy uses WordPress** Multisite to power 1050 local store blogs & their mobile site.

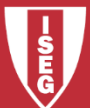

You're in good company if you use WordPress to publish on the web. Here's a sampler of well-known sites that are powered by WordPress. Want a website or blog like this yourself? Sign up for WordPress.com; it takes 30 seconds.

#### **Music**

The Rolling **Stones** 

The Rolling Stones' website ("the World's Greatest Rock 'N' Roll Band") including a complete discography and videos.

**JAY-Z** 

LifeandTimes.com is curated by Jay-Z and covers a wide range of the artist's interests.

Katy Perry is an American singer and songwriter. Her site offers videos, lyrics, ringtones, & more.

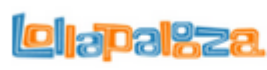

Lollapalooza is an annual music festival featuring heavy metal, alternative, punk and hip hop.

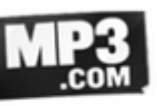

MP3.com features over 1 million tracks, artist profiles, photos, videos, and new music daily.

#### **Fashion**

izodLogo

aesthetic.

IZOD offers modern

sportswear, high-tech

golfwear, and performance

wear with a clean, youthful

### kinedo

Kineda is the definitive fashion and lifestyle web destination for today's trendsetting young adults.

### **MODELINIA**

Modelinia is the first entertainment web destination dedicated to the life of the Supermodel.

**StyleWatch** 

The ultimate guide to the hottest celebrity fashion and beauty looks from the editors of PEOPLE.

**Nipebeast** 

Hypebeast is a lifestyle magazine that features the latest in men's fashion, art, design and music.

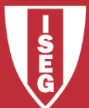

You're in good company if you use WordPress to publish on the web. Here's a sampler of well-known sites that are powered by WordPress. Want a website or blog like this yourself? Sign up for WordPress.com; it takes 30 seconds.

### **Technology**

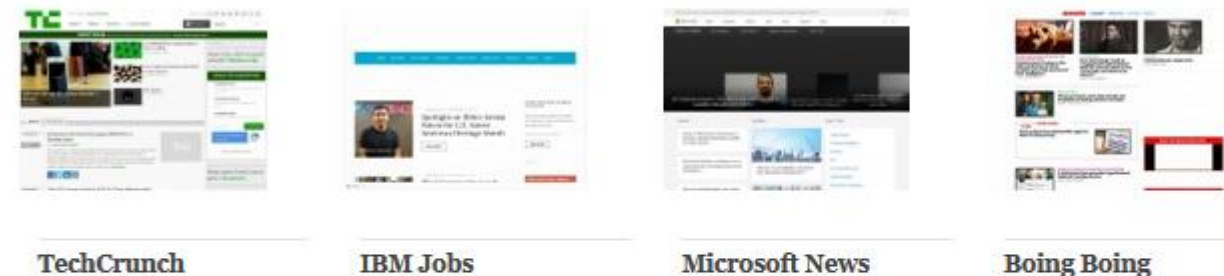

#### TechCrunch

A blog about technology startups and is one of the top technology blogs on the web.

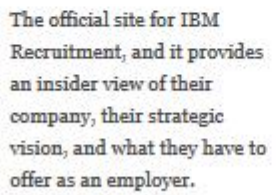

#### **Microsoft News**

The official portal for news about Microsoft.

Billed as "the world's greatest neurozine," its editors write about technology, science, culture, and much more.

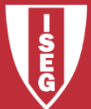

You're in good company if you use WordPress to publish on the web. Here's a sampler of well-known sites that are powered by WordPress. Want a website or blog like this yourself? Sign up for WordPress.com; it takes 30 seconds.

#### **Politics**

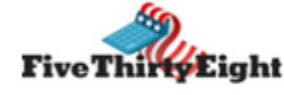

FiveThirtyEight is a blog dedicated to political polling written by Nate Silver.

**Swampland** 

TIME's Swampland offers political insight from the Beltway and beyond.

Laughing Squid is both a

cloud-based web hosting

featuring art. culture. &

company and a popular blog

### **Wonkette**

Wonkette details the goingson of the political establishment in Washington, DC and the U.S.

#### GOP

#### Political Ticker brings the latest political news and campaign coverage from CNN's Best Political Team.

Hub of all information related to the Republican Party.

#### **Famous Blogs**

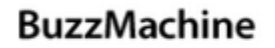

Jeff Jarvis, creator of Entertainment Weekly, writes about the future of publishing at BuzzMachine.

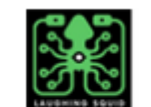

technology.

**Mashable** 

Mashable covers entertainment, technology, gadgets, and the web with a focus on social media.

The biggest sites in the world rely on WordPress.com VIP for enterprise WordPress support, training, and hosting.

politicalticker

Note: Some of the sites listed here are hosted by WordPress.com and others are self-hosted using WordPress.org. You can find out more here.

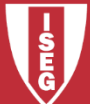

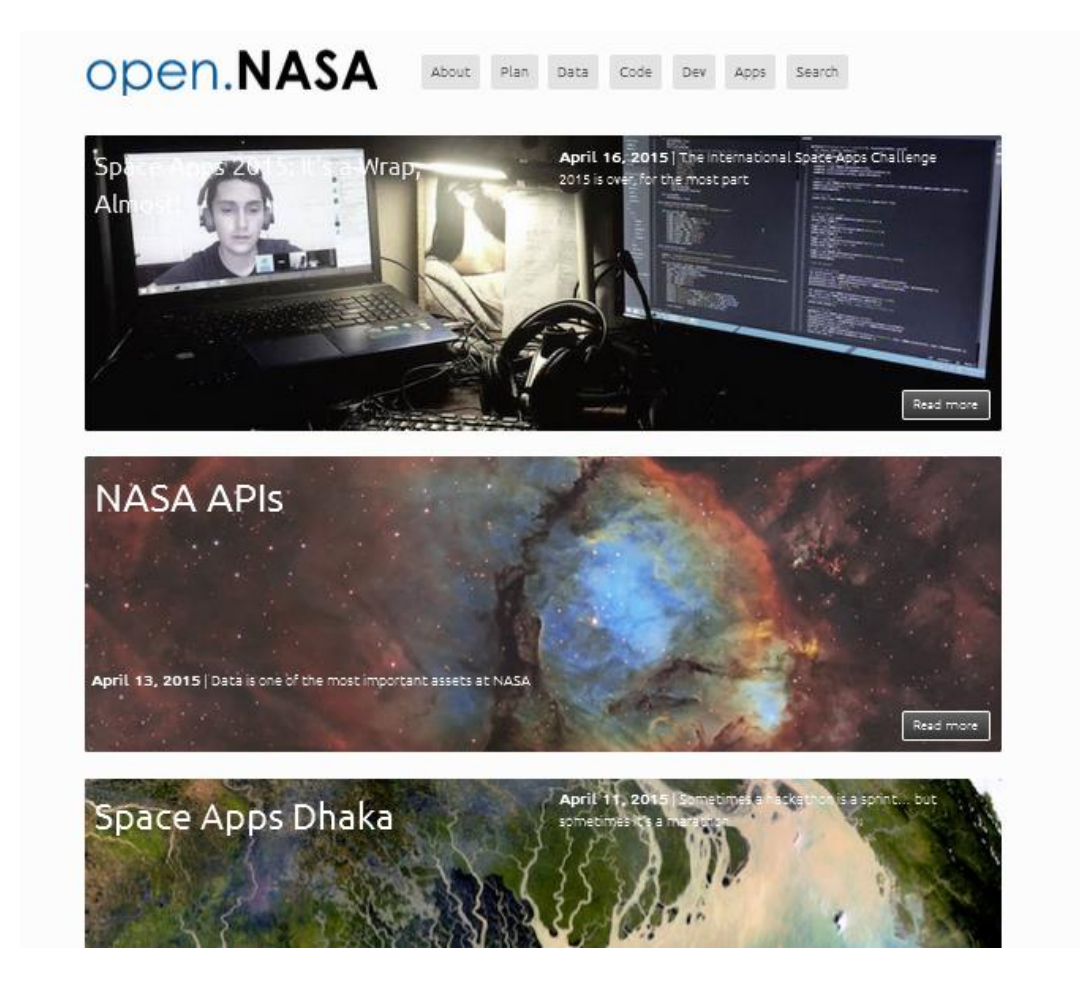

http://open.nasa.gov/

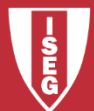

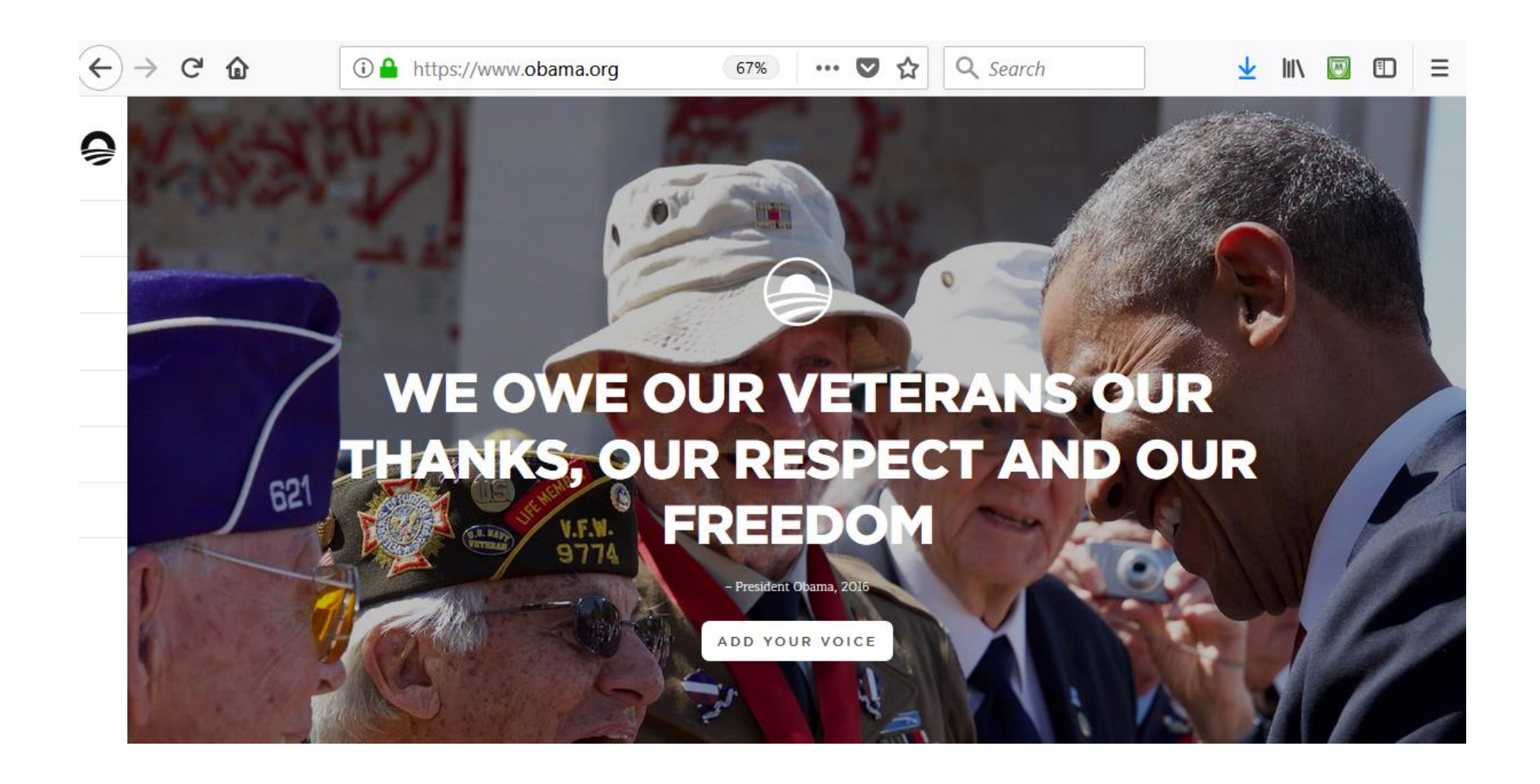

### https://www.obma.org

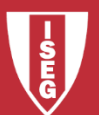

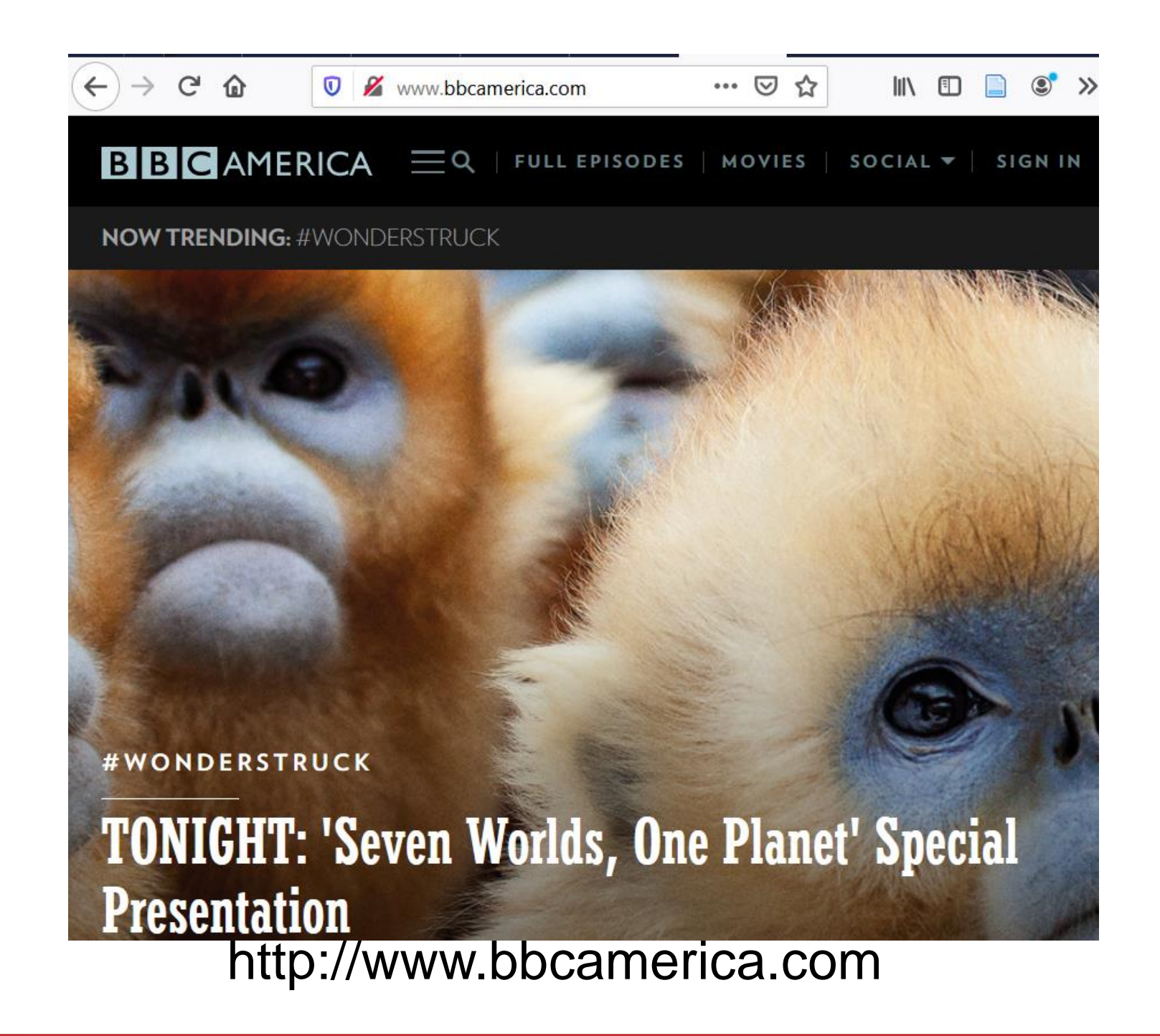

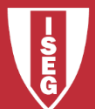

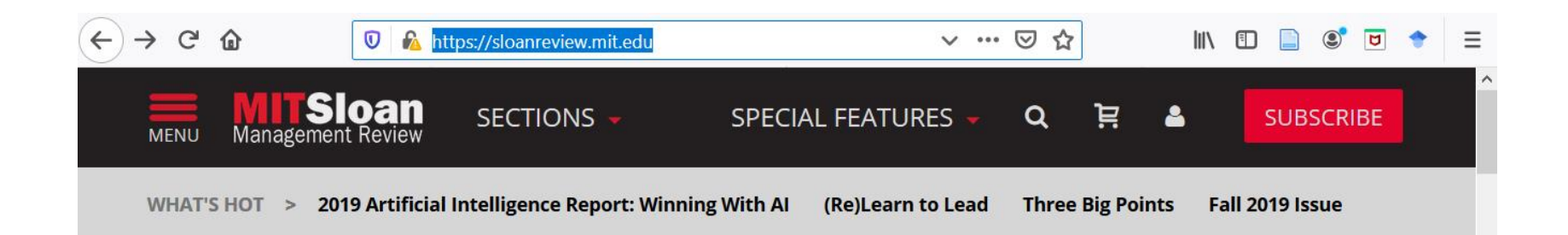

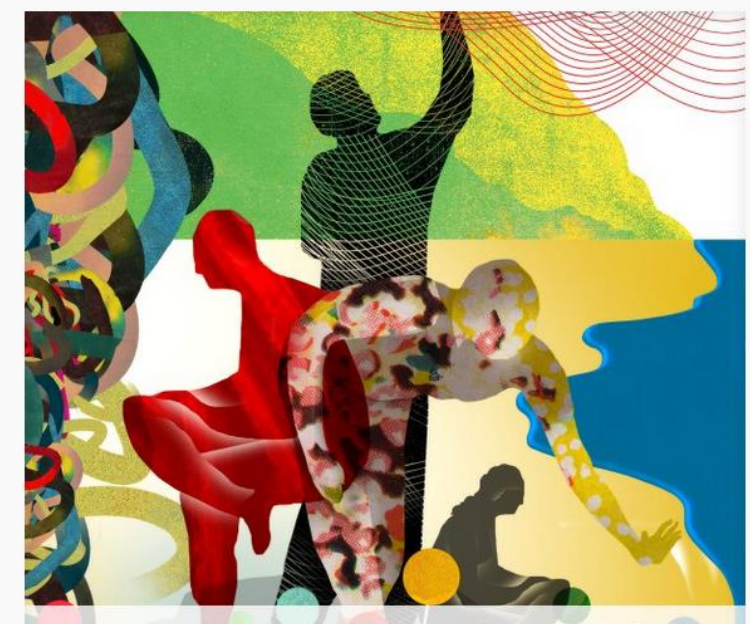

How Tech CEOs Are Redefining the **Top Job** 

Pioneering leaders roll up their sleeves, create, and stay

### Today @ MIT SMR

#### **WHAT'S NEW**

**What Does It Mean to Lead?** 

**Leading Remotely** 

Take a Wrecking Ball to Your Company's Iconic Practices

#### **FOCUS ON DIGITAL BUSINESS**

**Transformation Without Technology** 

**Managing Technology for the Post-Digital Era** 

**Digital Transformation Should Start With Customers** 

http://sloanreview.mit.edu

### **Big Thinking in a Little Package**

A quick podcast for busy leaders from MIT SMR.

**SUBSCRIBE NOW** 

**Brought to you by CLOUDERA** 

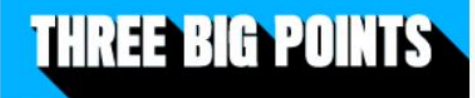

**ADVERTISEMENT** 

Quotes, Companies, Keywords

 $\Omega$ 

Quick Links: Fortune 500 The Ledger Conferences Magazine Newsletters Rankings Video

**Trump Campaign to** President and Staff: No **More Legal Funding** But they're setting up a legal defense fund 5:44 AM FST **Amazon Looks to Lure Holiday Shoppers Offline** and Into its Stores **Volvo Will Supply** The online retailer now has more Uber With Up to than a dozen stores stocked with Why AT&T and Time 24,000 Self-Driving books and toys. 3:17 AM EST Cars Warner May Have a **Tencent is Now Worth Strong Case to Merge** Meet Alphabet's Guru of Googley **More Than Facebook Rigor** Welcome to the \$500 billion club. NOVEMBER 20 2017 5:48 AM EST Ruth Porat's Googleyness, Another Al **5:48 AM EST** Most deals that don't involve direct competitors are Franken Accuser. End of the Yellen ultimately consumated. Era: Broadsheet for Nov. 21 Sign up for the Fortune CEO Daily CEO Daily: See You in Court Uber Is Rolling Out Ride-Hailing for **People Without Smartphones** By John Patrick Pullen By David Meyer By Sy Mukherjee The Ultimate Guide to **Bitcoin and Ethereum Americans Are Avoiding Black Friday Prices Take a Hit Embarrassingly Bad** and Thanksgiving **After Another** at Eating Fruits and

#### $+72.09(0.31%)$ **DOW** 23,430.33 6,790.71  $+7.92(0.12%)$ Nasdaq S&P 2,582.14  $+3.29(0.13%)$ **See All Market Activity**

Search Quotes

#### **RANKINGS**

**Most Powerful Womer** Global 500 Fortune 500

#### http://fortune.com/

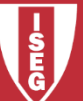

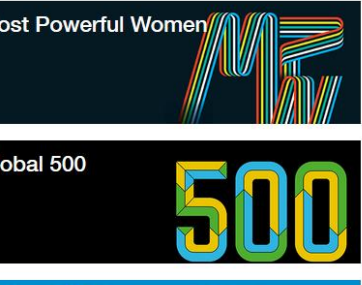

 $\Omega$ 

 $2<sub>nm</sub>$ **6nm** 

AS OF MON 05:15:59 PM EST

23,500

23,450

23,400

23,350

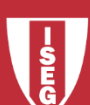

**SUBSCRIBE** 

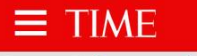

#### $\Omega$ MAGAZINE VIDEOS **LATEST**

#### **JUST POSTED**

Elephants Relax on Georgia

Interstate After Tractor-Trailer Carrying Them Catches on Fire

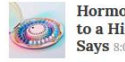

Hormonal Birth Control Is Linked to a Higher Risk of Suicide, Study Savs 8:00 AM ET

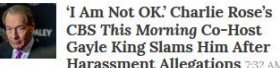

ET

**CBS This Morning Co-Host** Gayle King Slams Him After O Harassment Allegations 7:32 AM

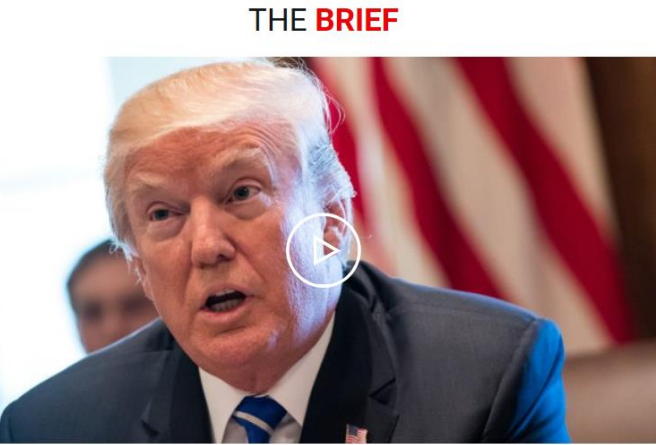

#### Kevin Dietsch-Pool/Getty Images

#### Trump Promises Christmas Tax Cuto

U.S. President Donald Trump on Monday promised a tax overhaul by Christmas, even as a nonpartisan tax analysis group said the Senate package would leave half of taxpayers facing higher levies by 2027. "We're going to give the American people a huge tax cut for Christmas," Trump said

**E** Kellyanne Conway Says Roy Moore Can

GOP Tax Bill's Winners and Losers O

" How Would the Senate Tax Bill Affect

You? Find Out With This Simple

Help Pass Tax Cuts O

Calculator

- GOP Senators Could Kill Tax Bill
- Poll: Most Americans Don't Like the
- Republican Tax Reform Plan
- GOP Senator Opposes Tax Bill O

**CAST YOUR VOTE** 

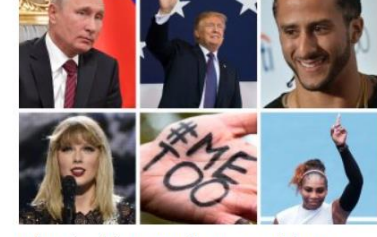

**L SIGN IN SUBSCRIBE** 

Who Should Be TIME's Person of the Year for 2017?

#### **FEATURED**

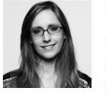

**KATY STEINMETZ Jury Hears Closing Arguments in Kate Steinle Case in San** Francisco

#### **MELINDA GATES**

Melinda Gates: The World is Finally Listening. Me too. Me too. Me too.

#### **ELIZABETH DIAS**

The Family Behind a \$500 Million Bible **Museum Hopes to Change Washington** 

 $\bullet$ 

**NASH JENKINS** 

At Least 50 Dead in Suicide **Bombing at Nigerian Mosque 7:17 AM** 

2. Cards Are Now Charging 0%

http://time.com/

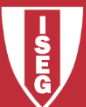

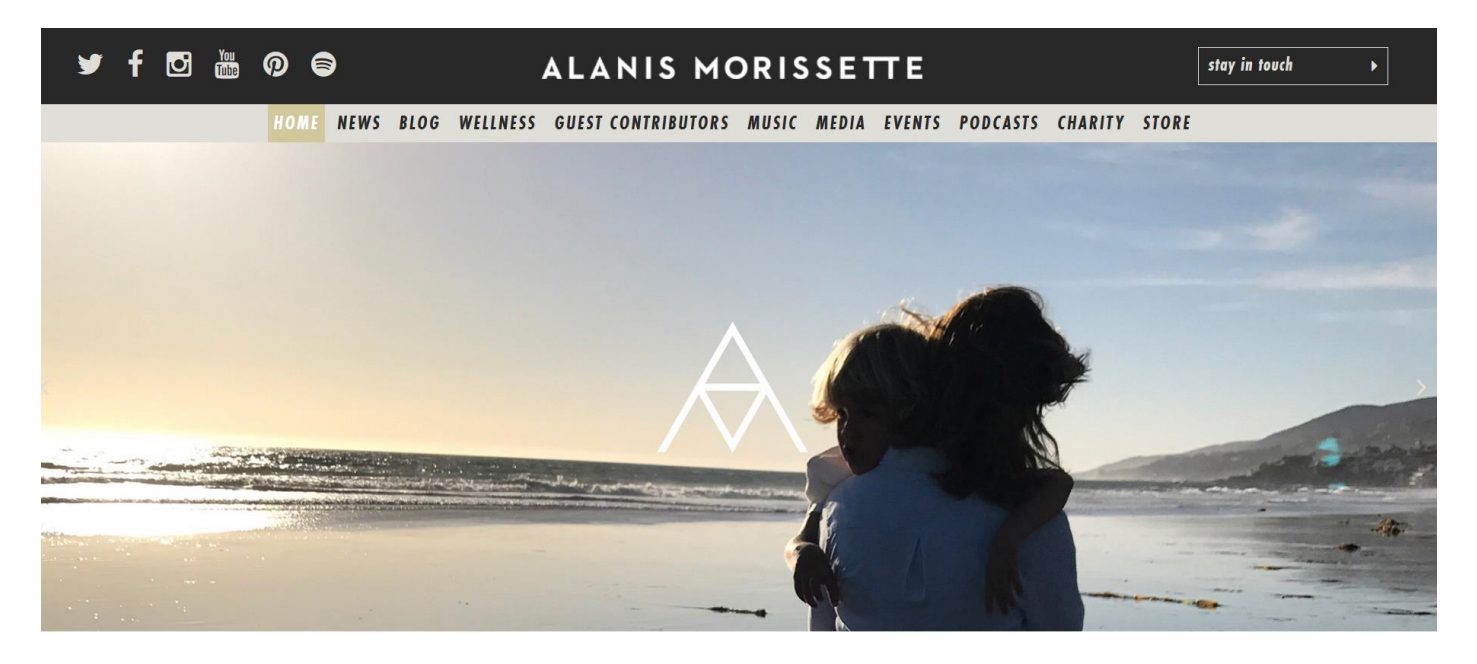

**RECENT POSTS** 

#### http://alanis.com/

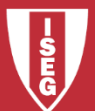

Carlos J. Costa (ISEG) Manuela Aparicio (ISCTE-IUL) 19

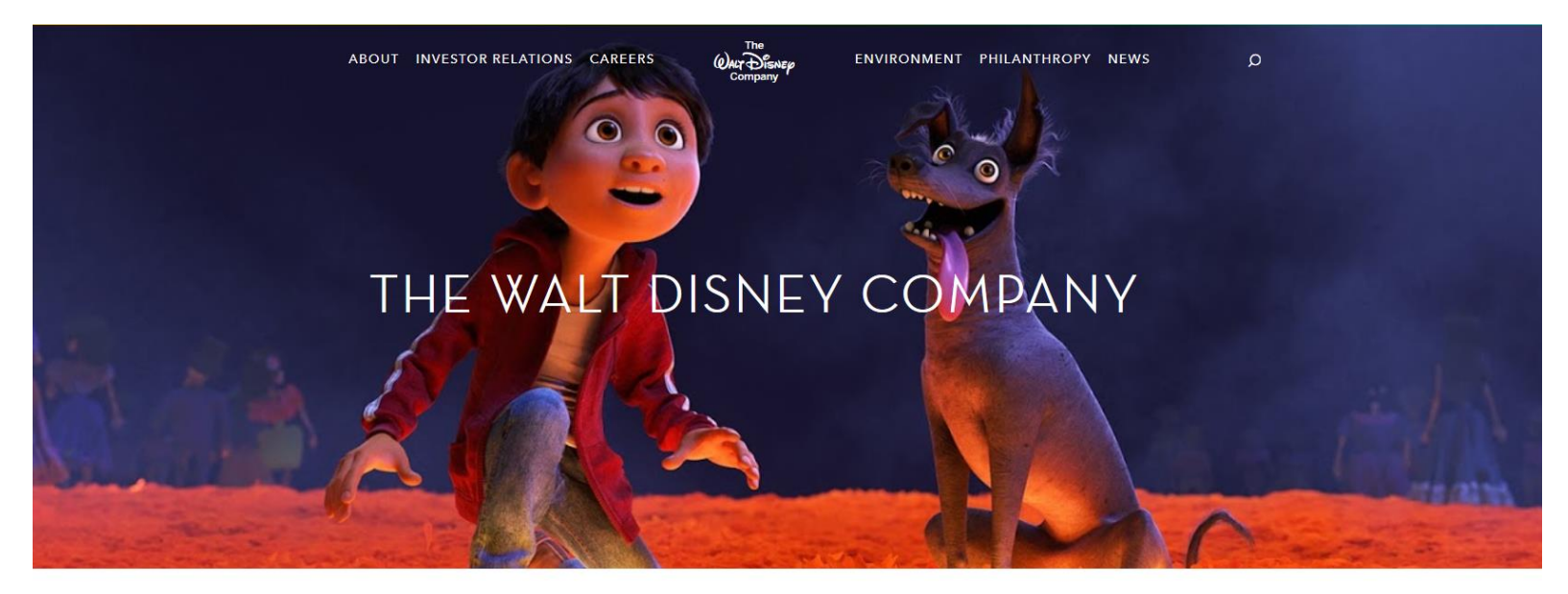

DIS as of 04:02PM EST \$102.75  $\downarrow$  -0.69 (-0.67%) [VIEW STOCK DETAILS]

#### **RECENT NEWS**

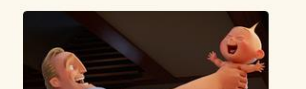

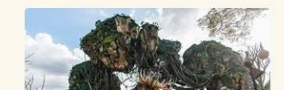

https://thewaltdisneycompany.com/

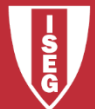

Carlos J. Costa (ISEG) Manuela Aparicio (ISCTE-IUL) 20

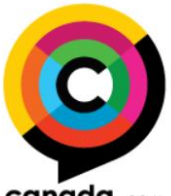

canada.com

#### **Sections**

**News** Entertainment Life **Business Financial Post Biz** Technology **Sports** Travel **Driving** Obituaries Jobs

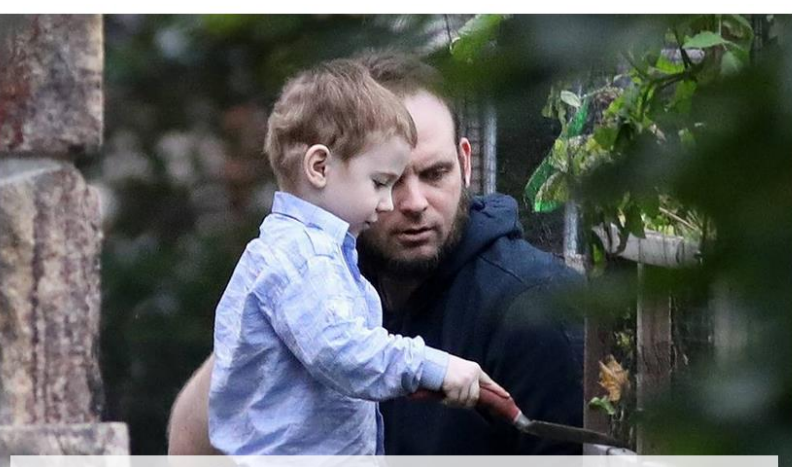

Being held captive in constant fear was an 'intolerable situation' for her children, says Joshua Boyle's wife

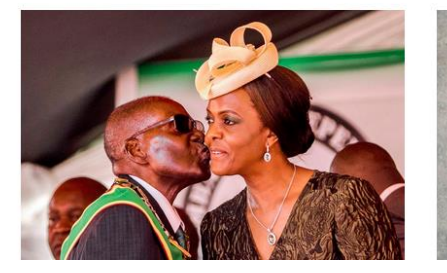

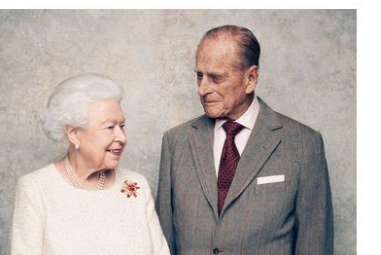

#### http://o.canada.com/

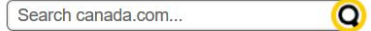

#### Don't Miss!

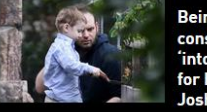

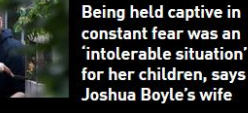

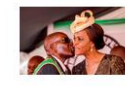

In the end, it will be about how much of her dubiously acquired wealth 'Gucci Grace' can keep

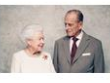

Queen Elizabeth and Prince Philip go platinum: Royals celebrate 70th wedding anniversary

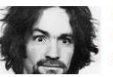

**Charles Manson dead at 83:** Cult leader 'was an evil, sophisticated con man'

#### **Latest Videos**

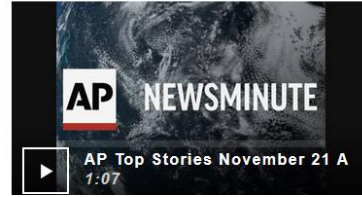

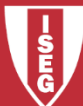

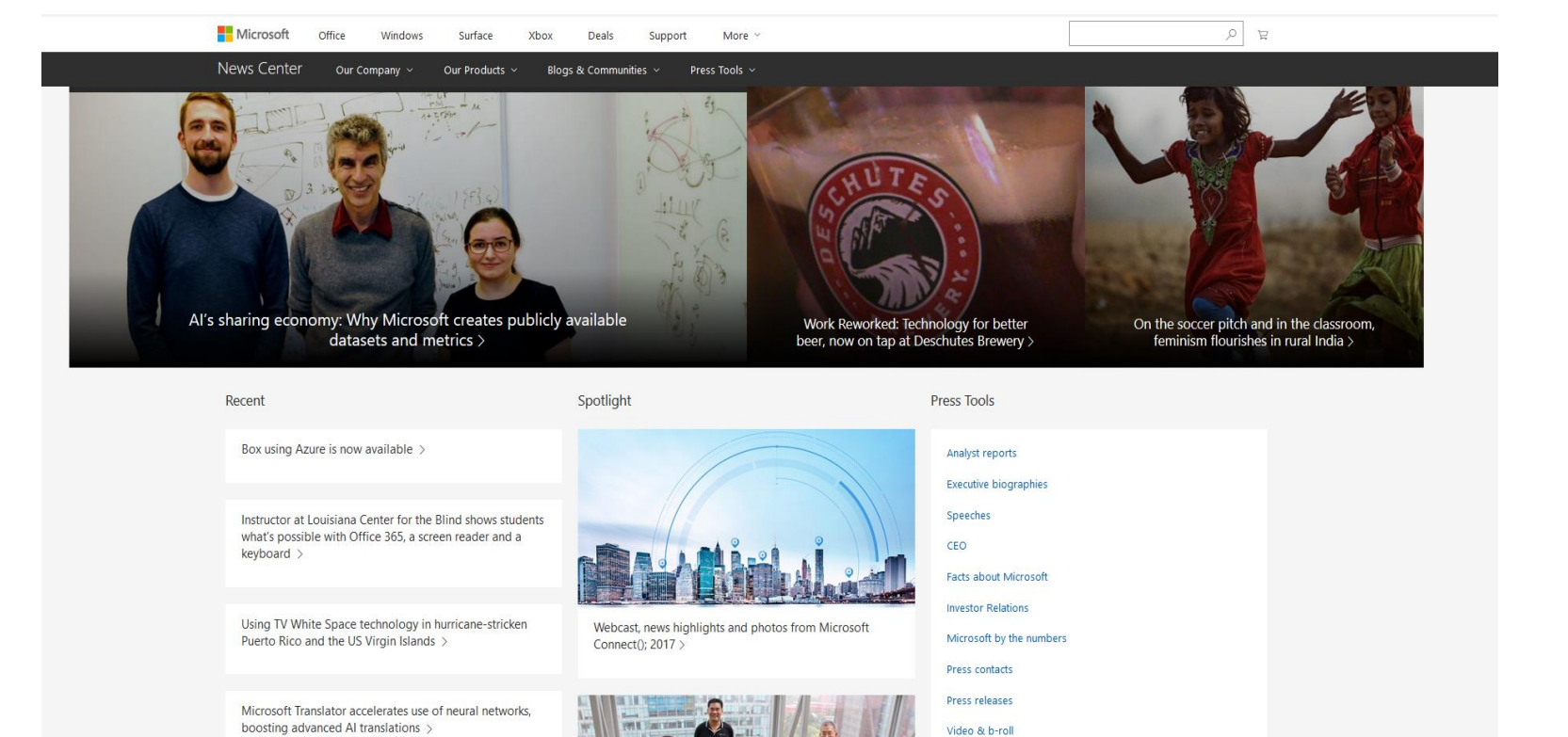

#### https://news.microsoft.com/

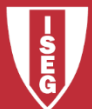

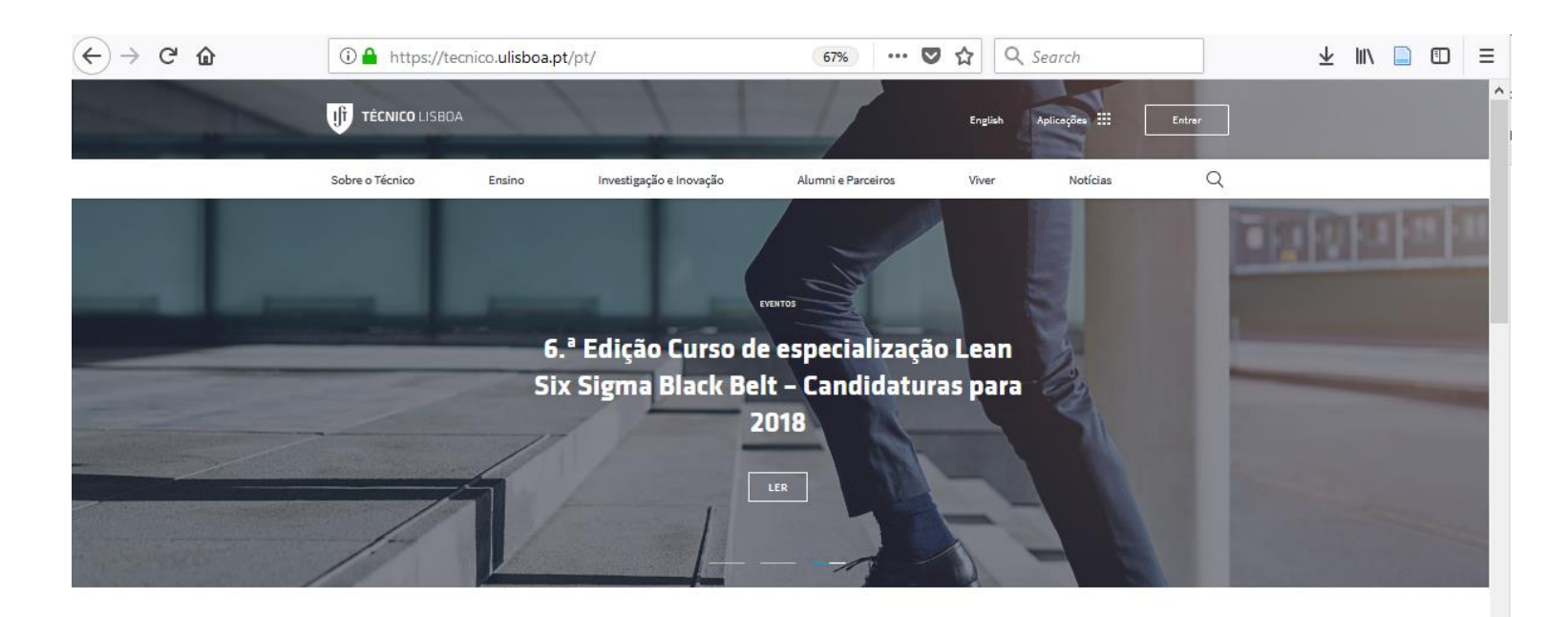

#### **NOTÍCIAS**

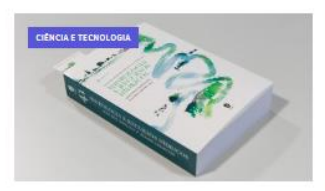

IST Press publica 3ª edição do livro "Hidrologia e Recursos Hídricos"

Da autoria de de Álvaro Carmo Vaz e João Reis Hipólito, esta obra sistematiza e consolida os conhecimentos nas

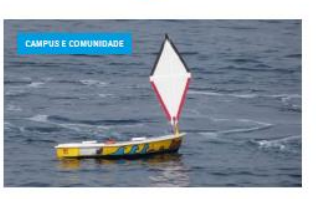

Técnico é parceiro no lançamento de três mini-veleiros de caractér educativo

As três embarcações têm como missão cativar os alunos envolvidos para as temáticas do mar e fazer ligação com

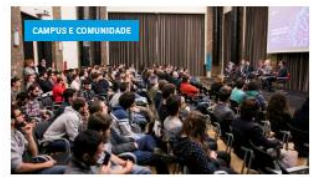

Os desafios da cibersegurança pela voz de quem os enfrenta diariamente

Foram cinco os especialistas convidados a integrar o painel da segunda edição do ciclo de conferências

#### https://tecnico.ulisboa.pt/

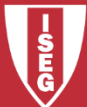

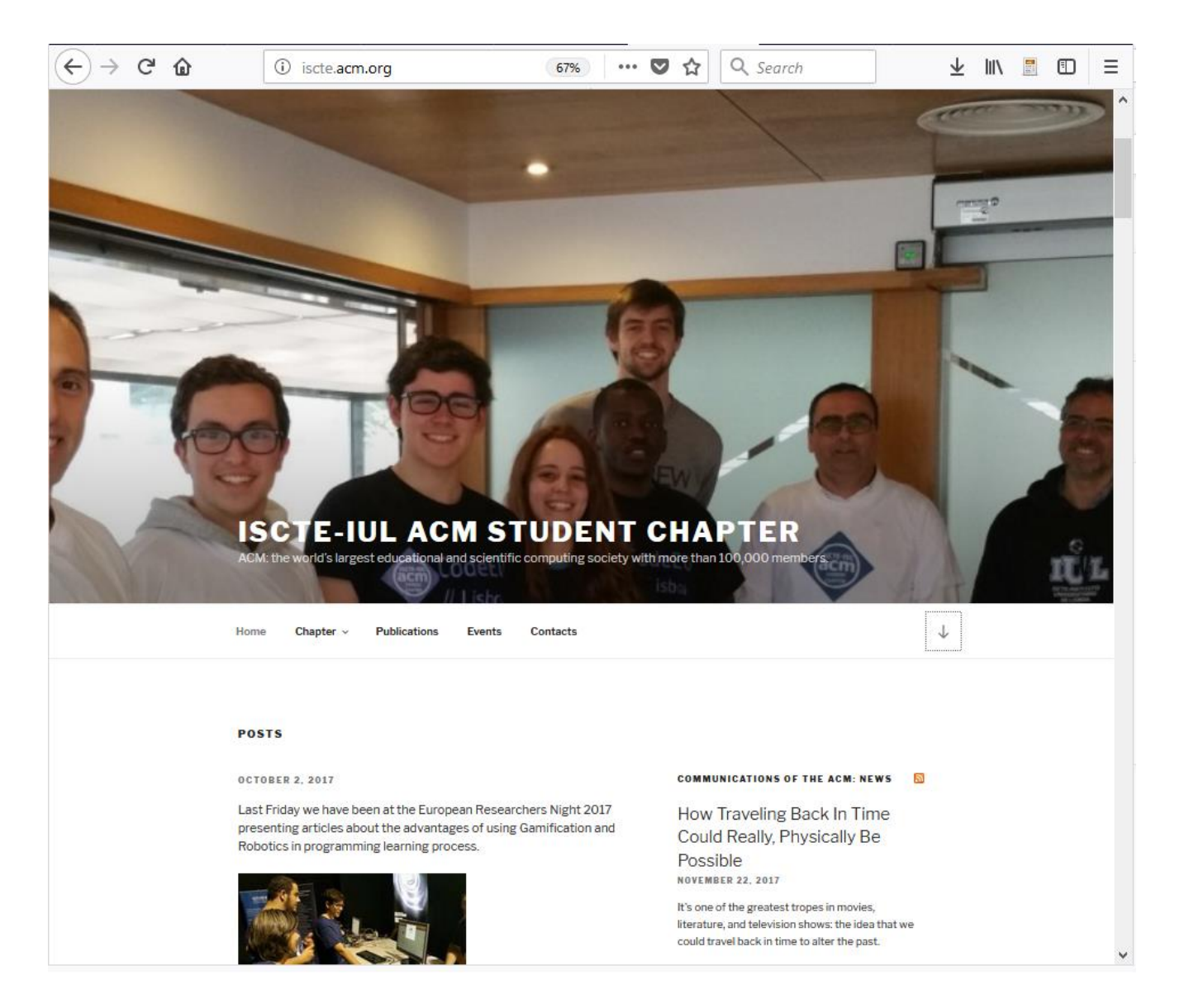

http://iscte.acm.org/

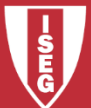

## Ainda há mais: https://wordpress.org/showcase/

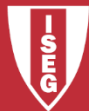

## Evento: Wordcamp

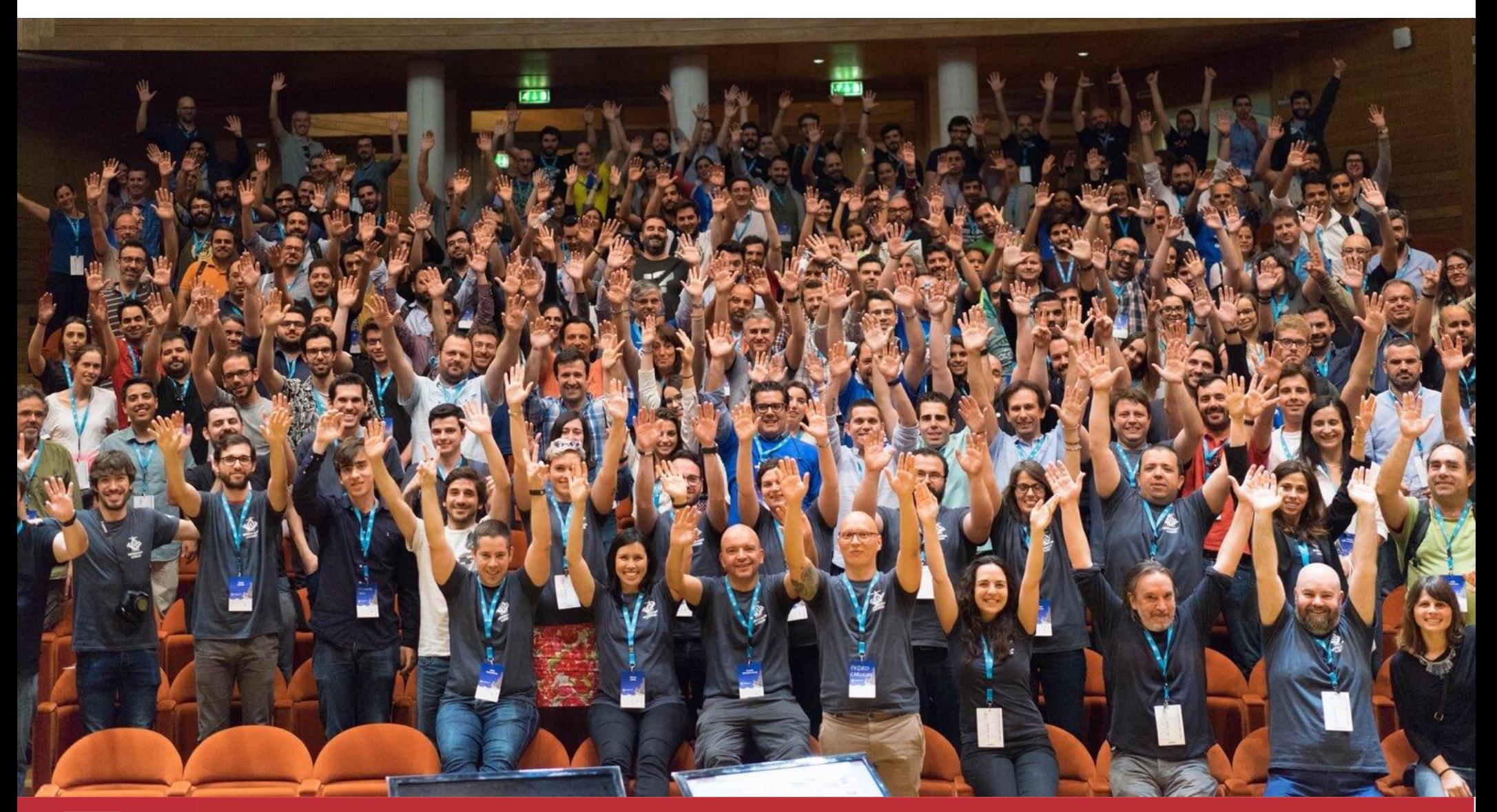

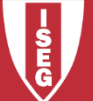

## Como Criar site com WordPress?

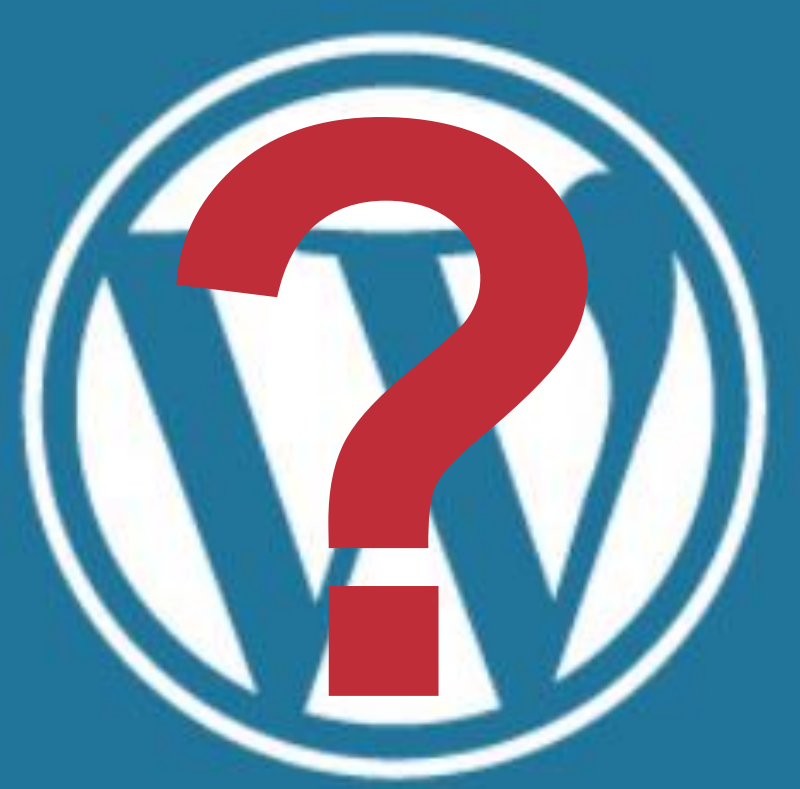

# WORDPRESS

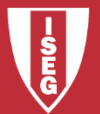

Carlos J. Costa (ISEG) Manuela Aparicio (ISCTE-IUL) 27

Pode WordPress pode ser:

- Serviço (WordPress.com)
- Software Open Source (Download em Wordpress.org) que se pode instalar
	- localmente
	- num alojamento

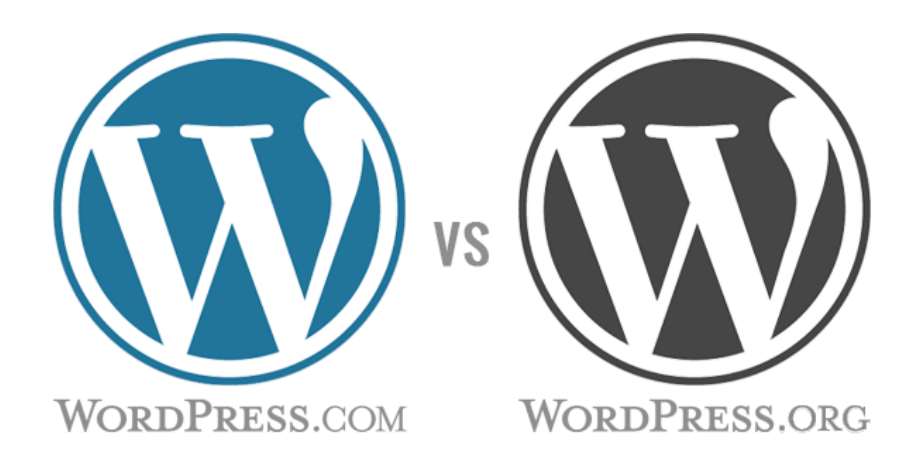

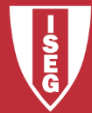

## Como criar um Website no serviço Wordpress.com?

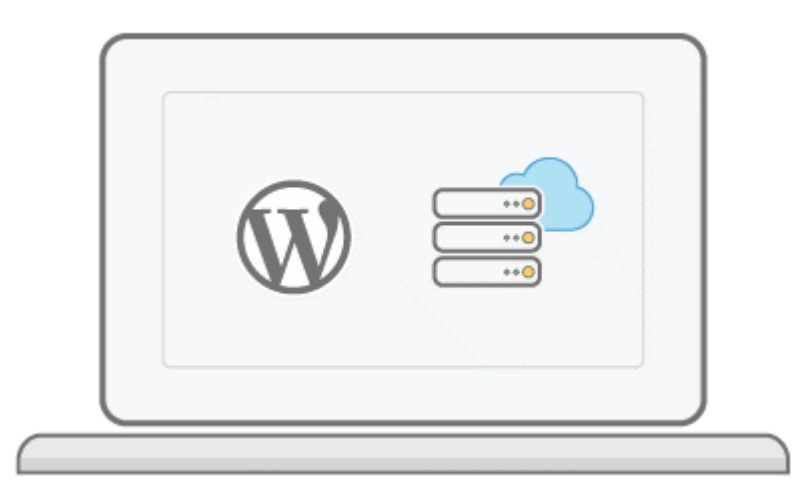

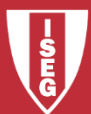

## Planeamento

- Planear um CMS
- Escolher um assunto
- Definir o público-alvo
- ⚫ Preparar Informação
- ⚫ Considerações sobre HCI
- ⚫ CMS OS WordPress
	- **Criar**
	- **Funcionalidades**
	- **Parametrização**
- Estruturar os conteúdos
- Criar conta no [http://wordpress.com](http://wordpress.com/)

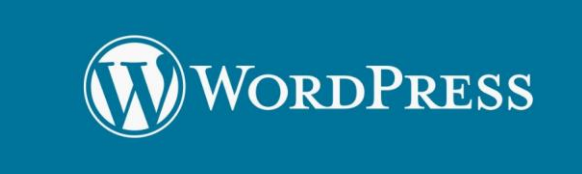

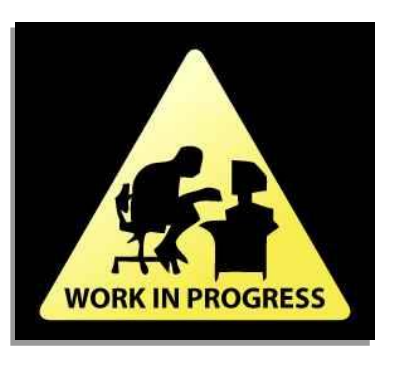

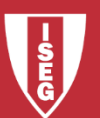

### Start a new Wordpress

1) Depois de Criar a conta no wordpress.com

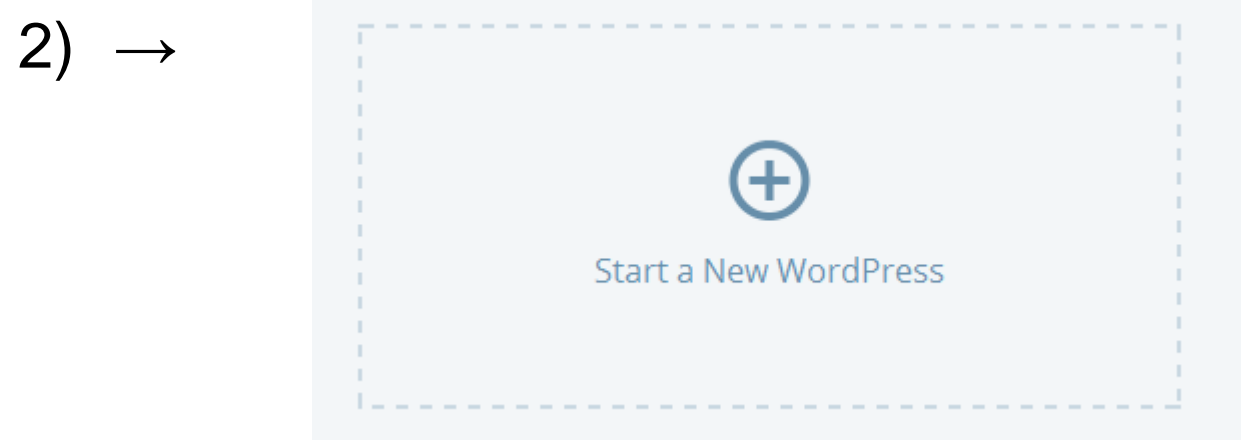

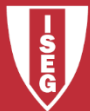

### Criar conta e site de Wordpress

1) Depois de Criar a conta no wordpress.com

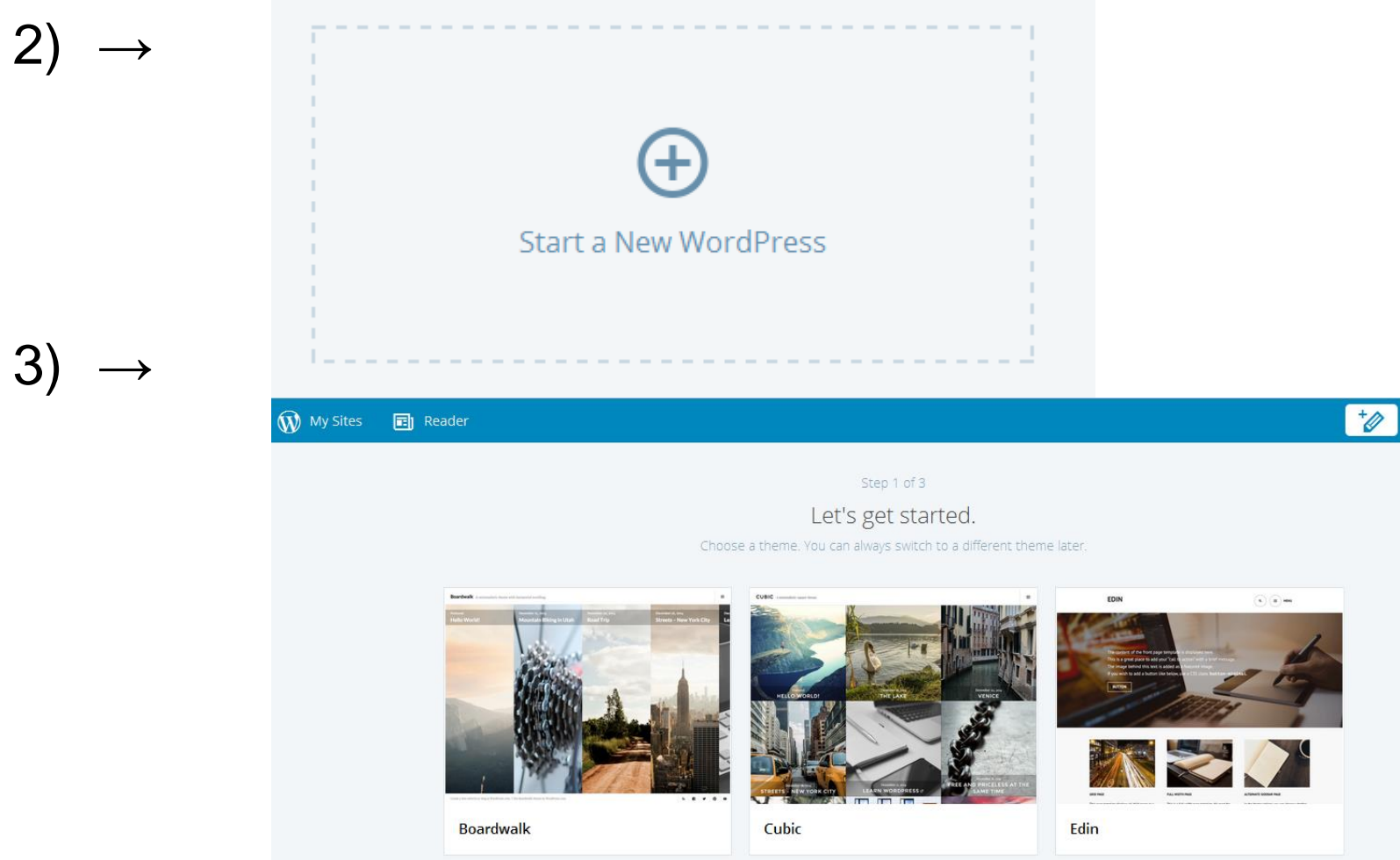

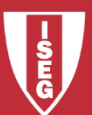

## Criar conta e site de Wordpress

4) Indicar o nome do site que quer iniciar & ver se pode usar esse nome

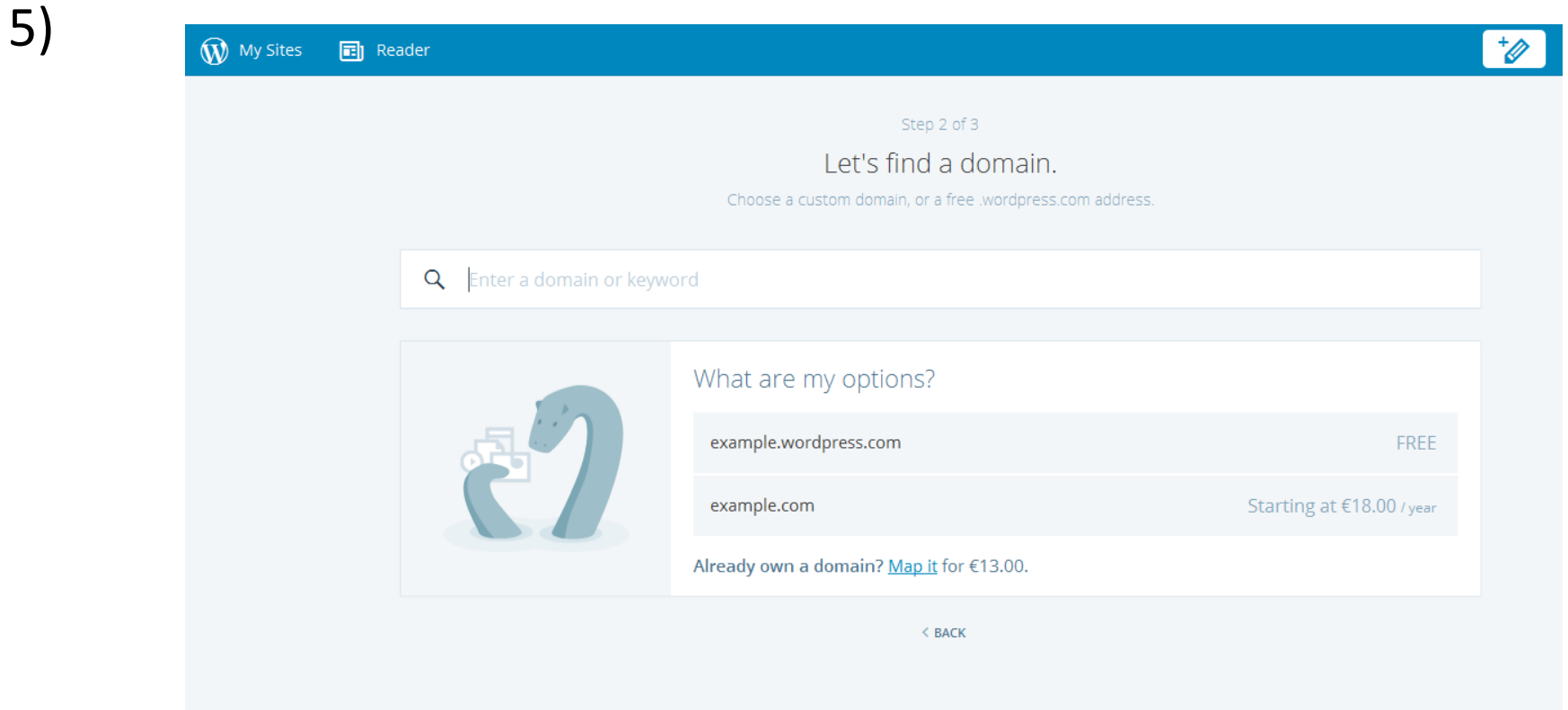

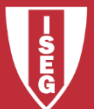

## Criar conta e site de Wordpress

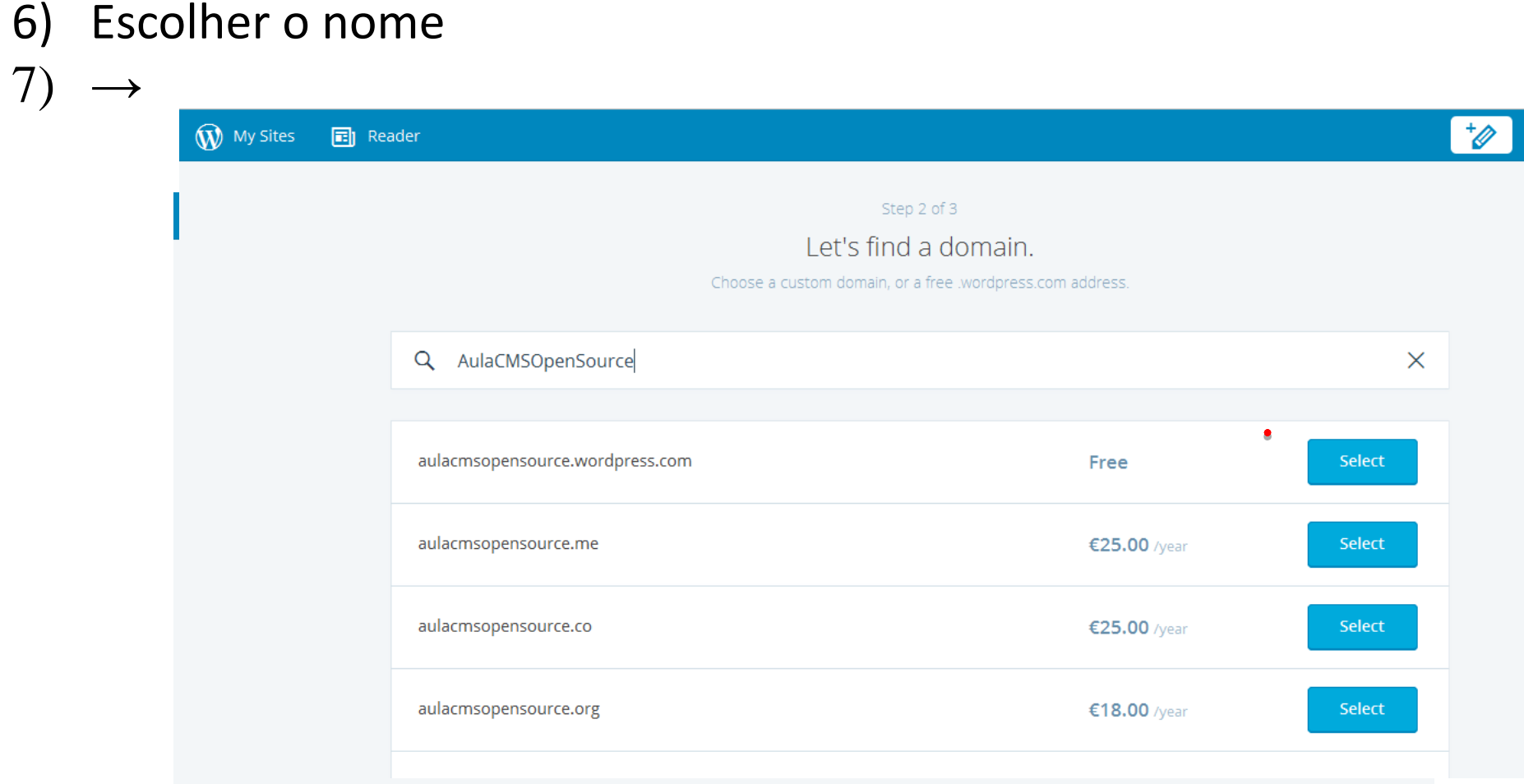

8) & Pick a Plan (escolher o plano de pagamento ou o modo gratis)

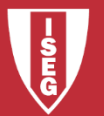

▼

## Customizar o website

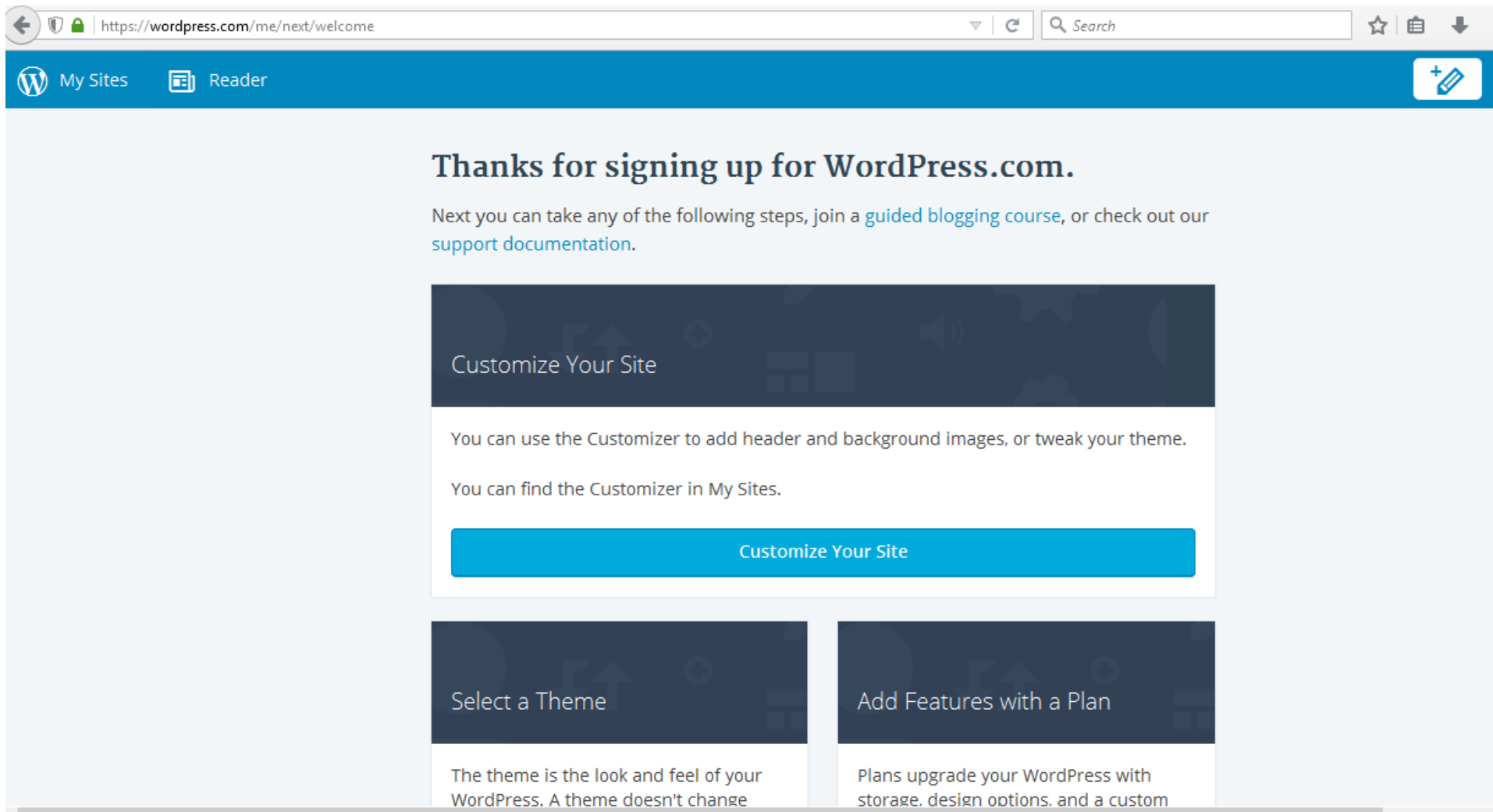

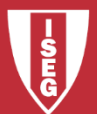

## Customizar o website

• Na barra da esquerda

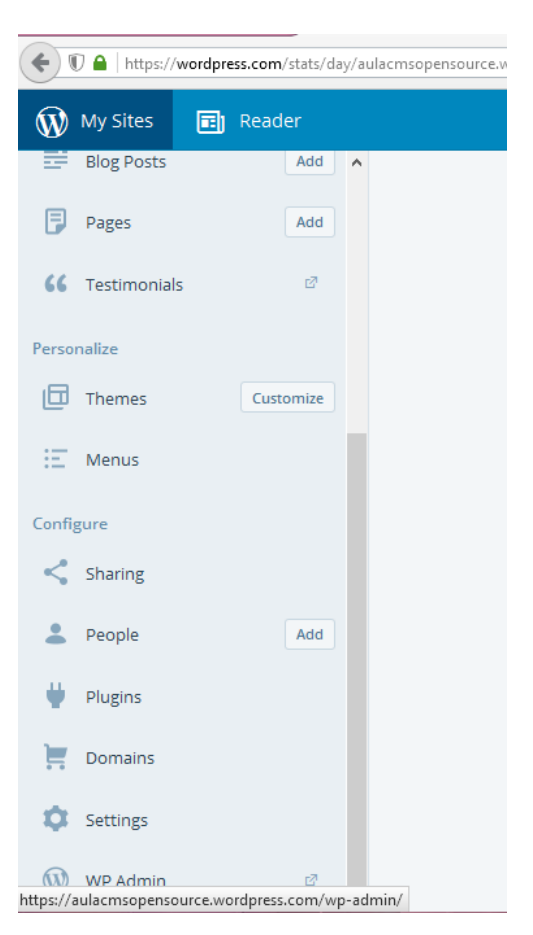

• Ou então no http:// xxxxxxxxxx.wordpress.com**/wp-admin**

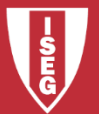

### Frontend Backend

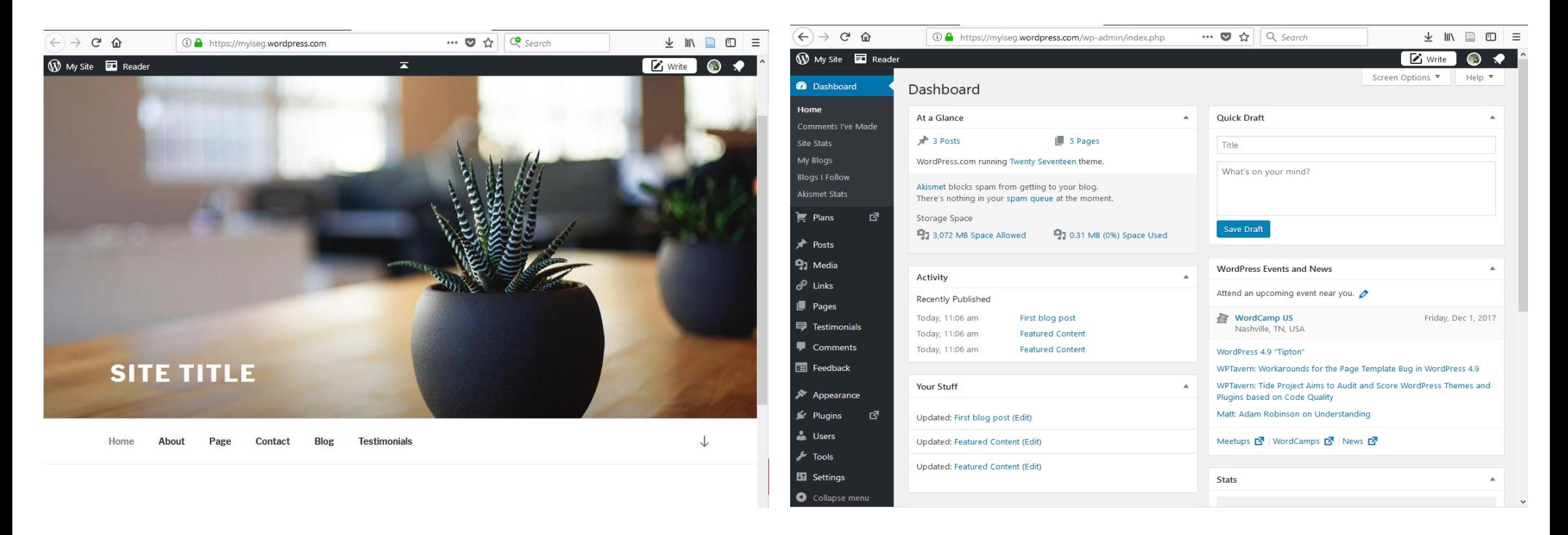

### http://xxxx.wordpress.com http://xxxx.wordpress.com/wp-admin

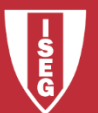

## Artigos (Posts)

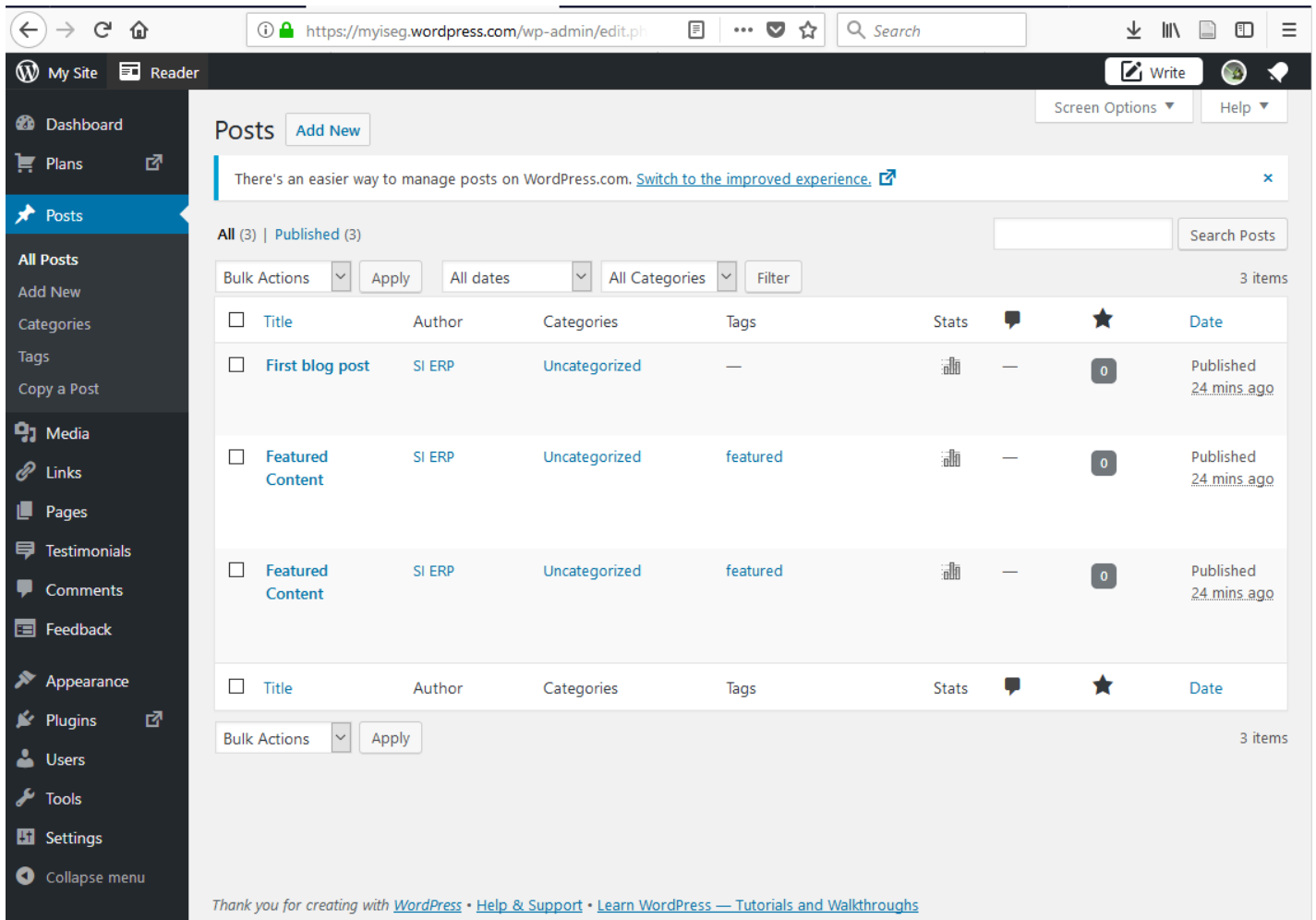

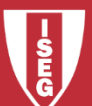

## Posts/ Artigos & Categorias & Tags

- Os Posts servem para adicionar conteúdos, editar conteúdos já publicados e incluir diversos outros conteúdos (imagens, vídeo, questionários)
	- Também nesta secção se podem criar tags e hierarquizar categorias de assuntos
	- A informação deverá estar estruturada de acordo com um conjunto de categorias, bem como estas podem estar subdivididas em subassuntos diversos
- Permite criar hierarquia de categorias
	- Cada conteúdo deverá estar incluído numa categoria ou subcategoria
- O WordPress permite criar Tags/ Palavras-chave.

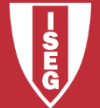

## Páginas

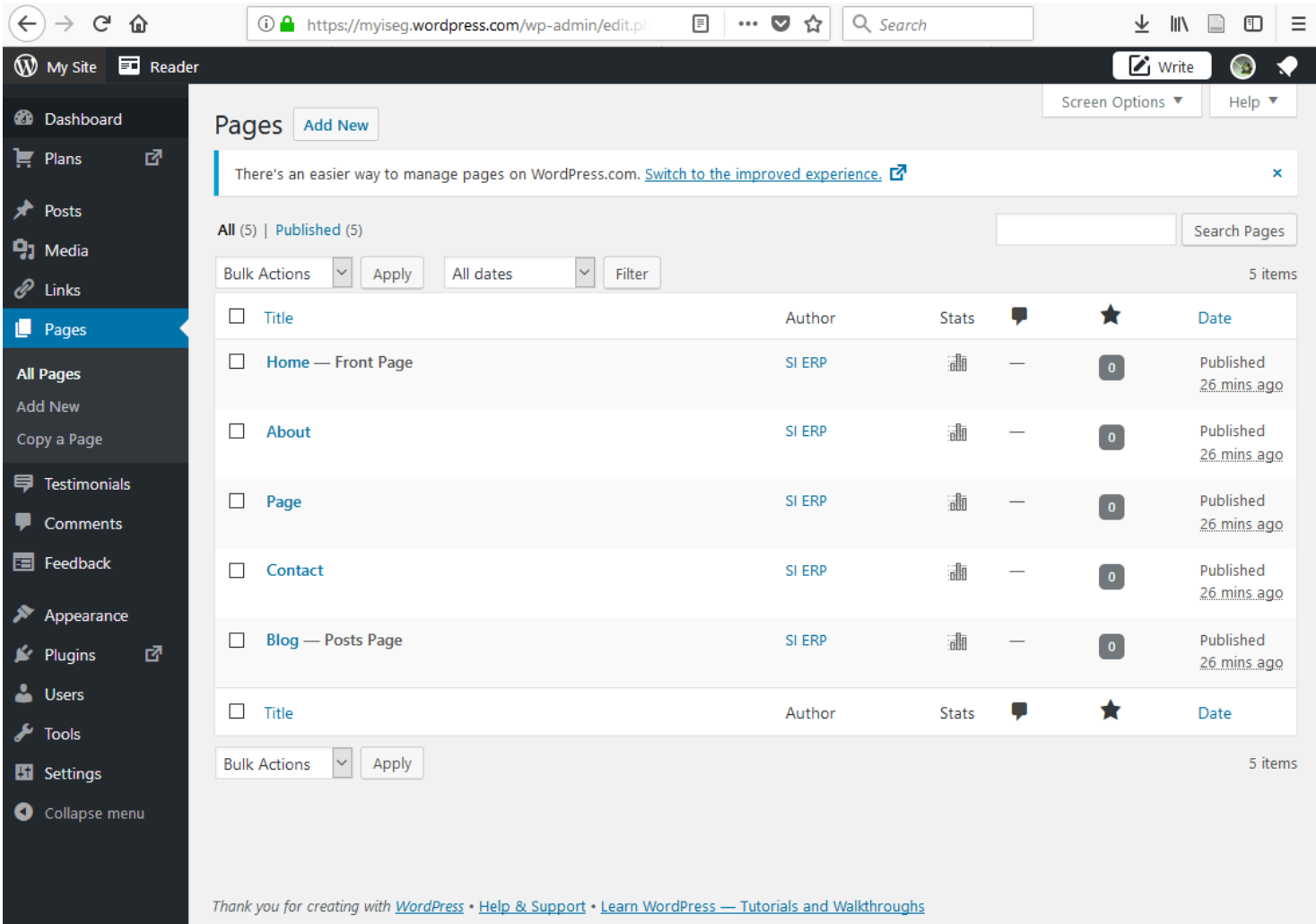

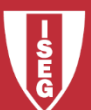

## Aparência

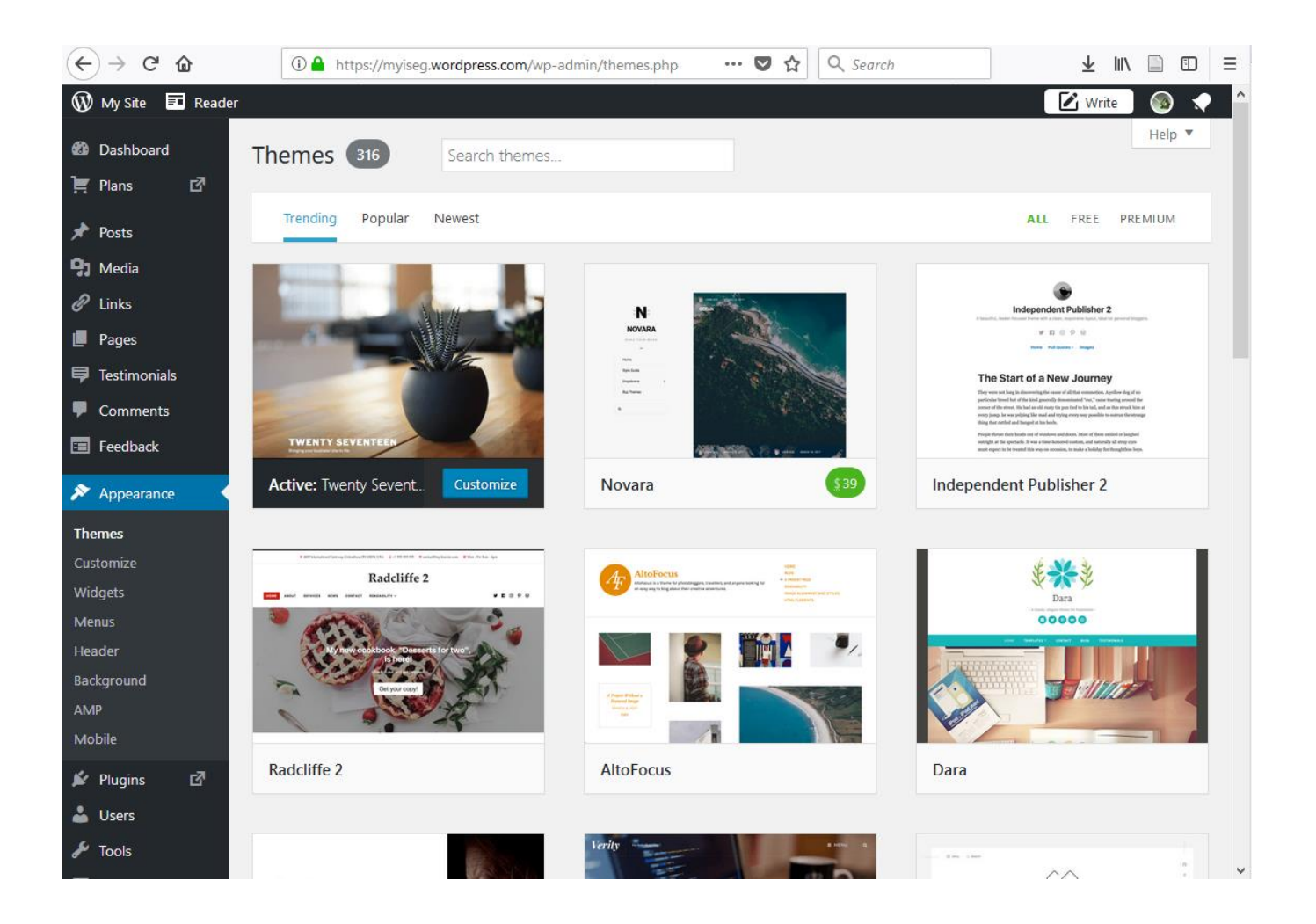

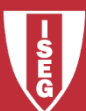

## Utilizadores

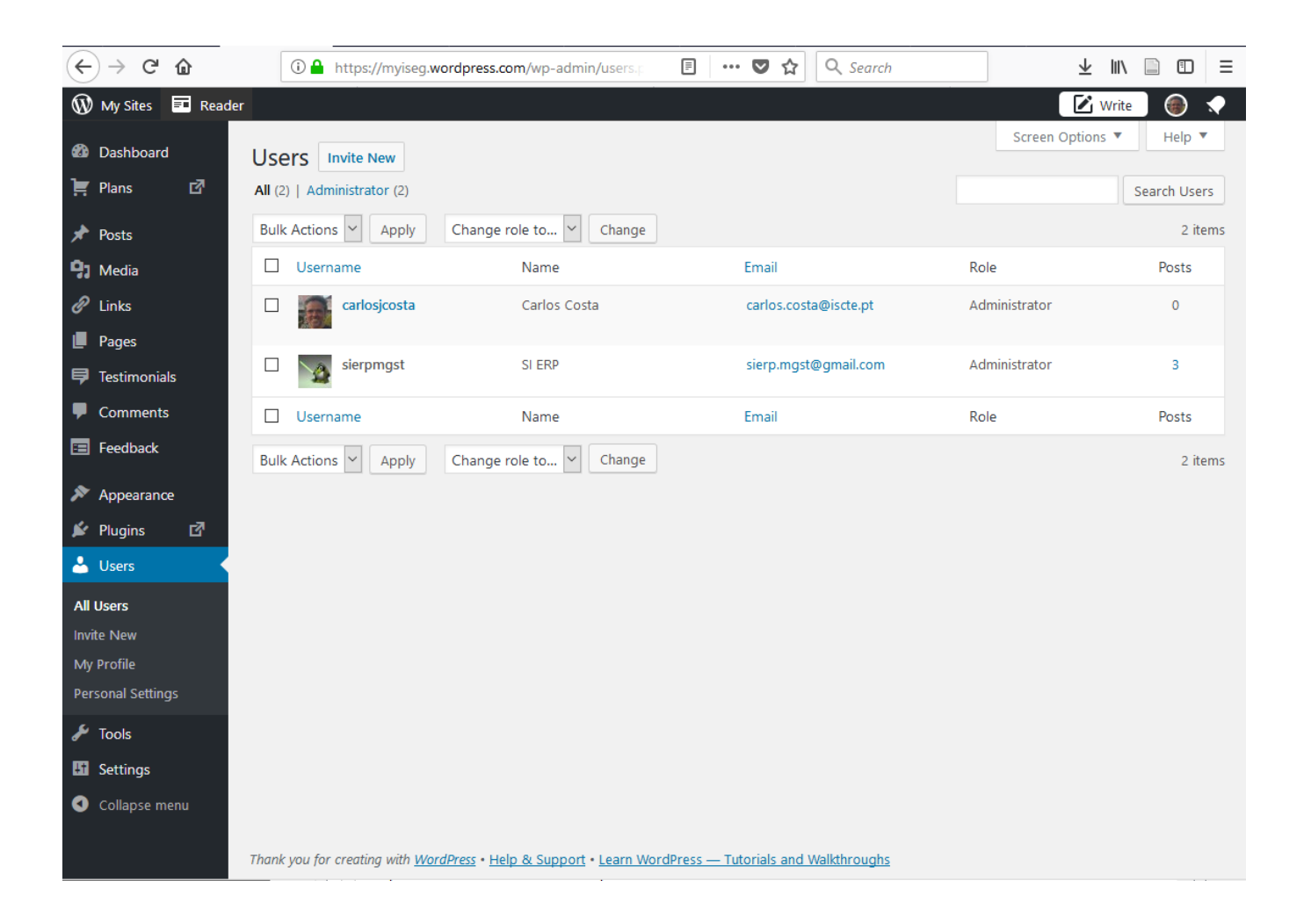

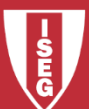

## Configurações Gerais

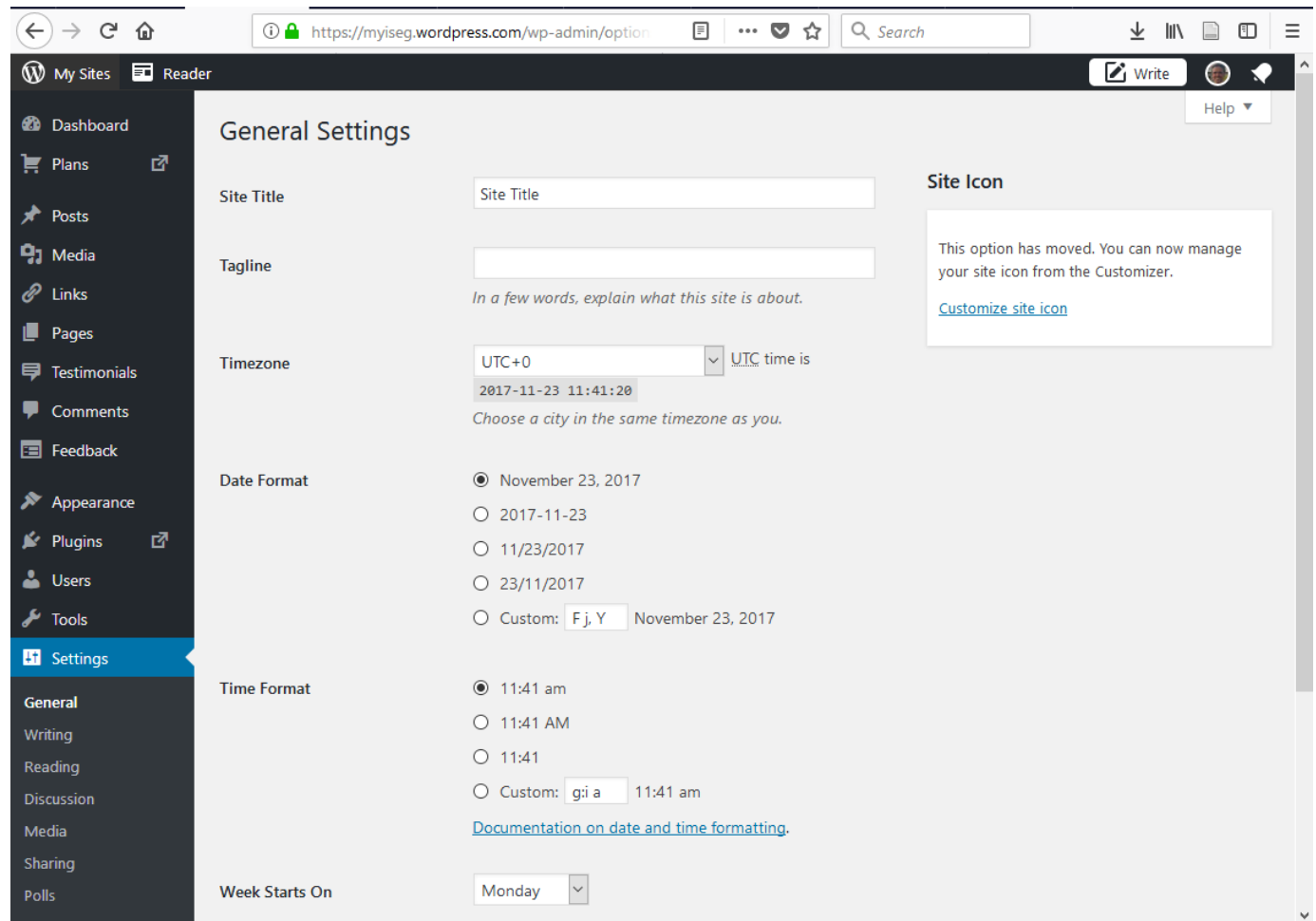

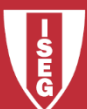

# Utilização o WordPress num servidor local?

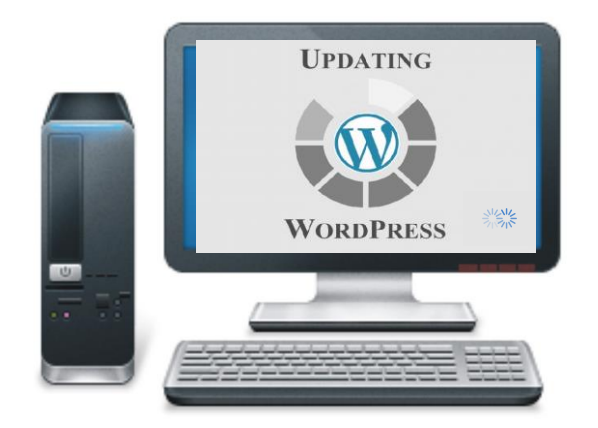

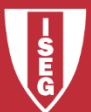

## Software Wordpress

- Software Open Source
- Desenvolvido em PHP, Javascript, CSS, HTML
- Utiliza Bases de Dados MySQL/MariaDB
- Download: https://wordpress.org/

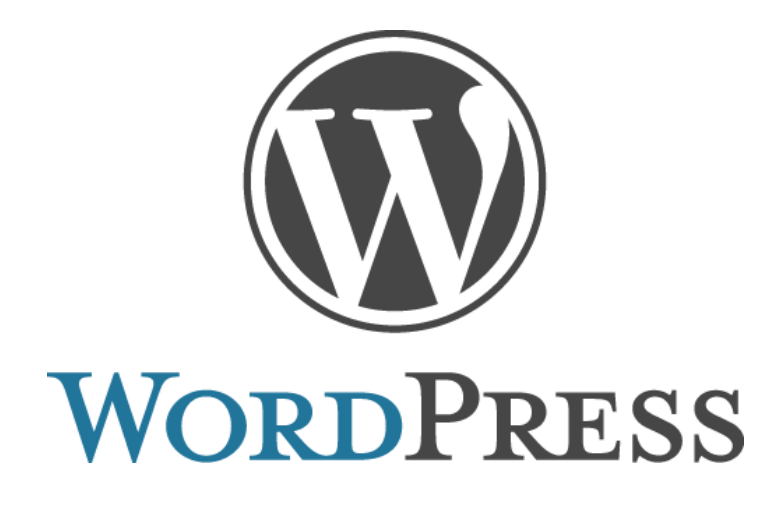

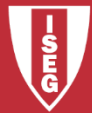

## Instalação num servidor local

- Ter XAMPP instalado e a funcionar
- Fazer download e descompactar para pasta c:\xampp\htdocs\wordpress
- Colocar no browser o seguinte URL: http://localhost/wordpress

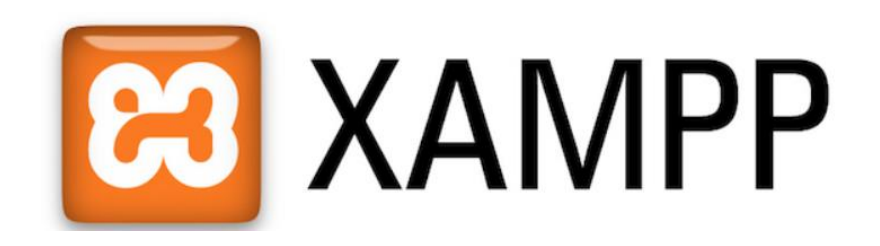

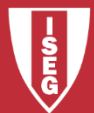

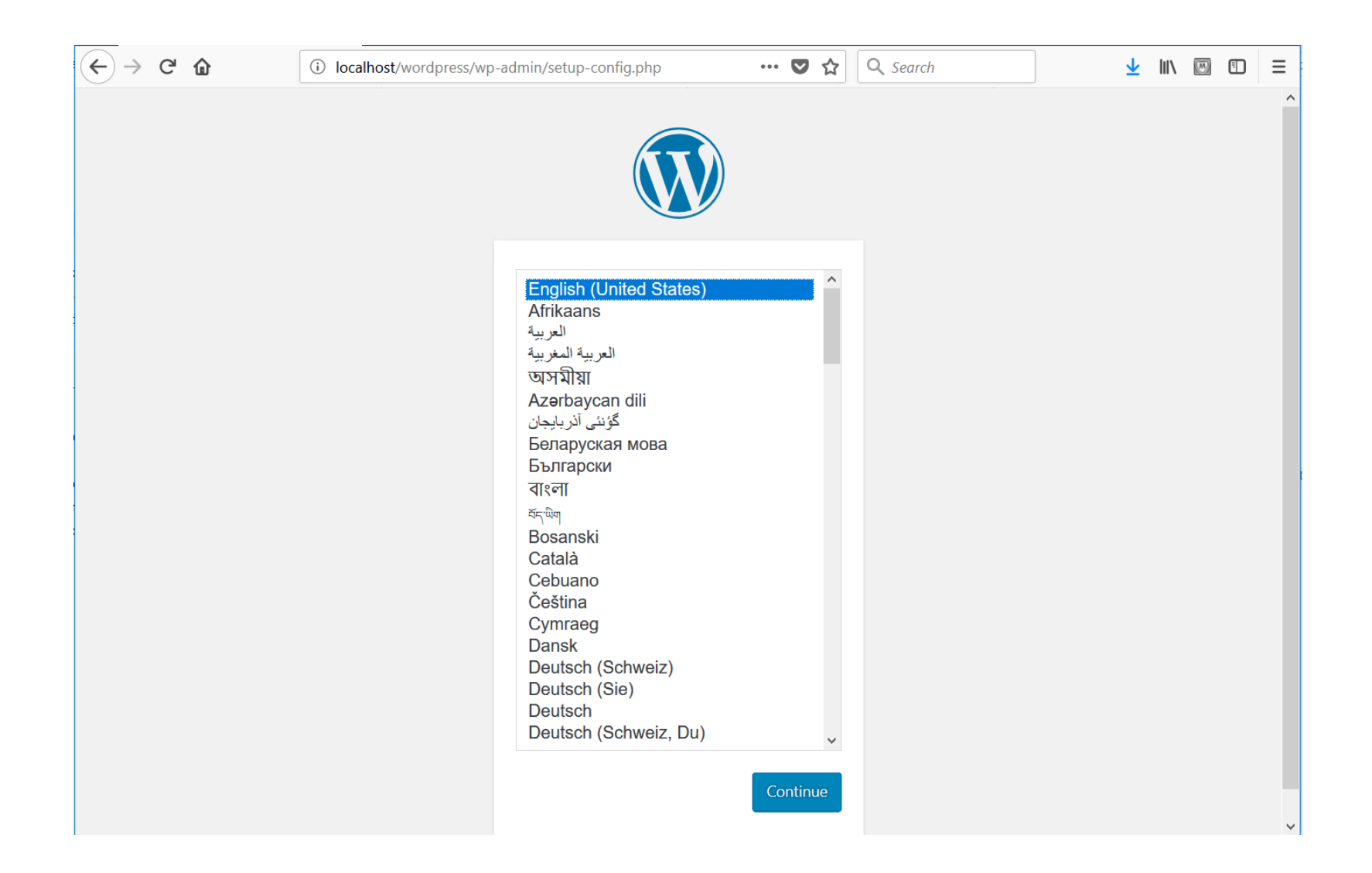

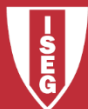

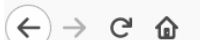

 $\mathop{}_{\mid\!\equiv\!\equiv}$ (i) localhost/wordpress/wp-admin/setup-config.php?sl

 $\cdots$   $\heartsuit$ ☆ Q Search ↓ Ⅲ 圆 ①  $\equiv$ 

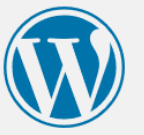

Welcome to WordPress. Before getting started, we need some information on the database. You will need to know the following items before proceeding.

- 1. Database name
- 2. Database username
- 3. Database password
- 4. Database host
- 5. Table prefix (if you want to run more than one WordPress in a single database)

We're going to use this information to create a wp-config.php file. If for any reason this automatic file creation doesn't work, don't worry. All this does is fill in the database information to a configuration file. You may also simply open wp-config-sample.php in a text editor, fill in your information, and save it as wp-config.php. Need more help? We got it.

In all likelihood, these items were supplied to you by your Web Host. If you don't have this information, then you will need to contact them before you can continue. If you're all ready...

Let's go!

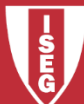

# Entretanto tem que se criar Base de Dados no phpmyadmin

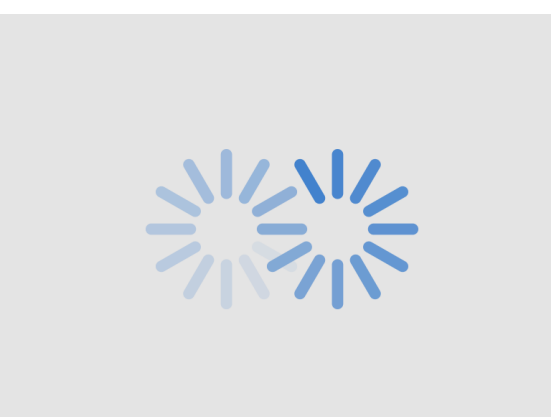

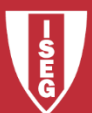

Carlos J. Costa (ISEG) Manuela Aparicio (ISCTE-IUL) 49

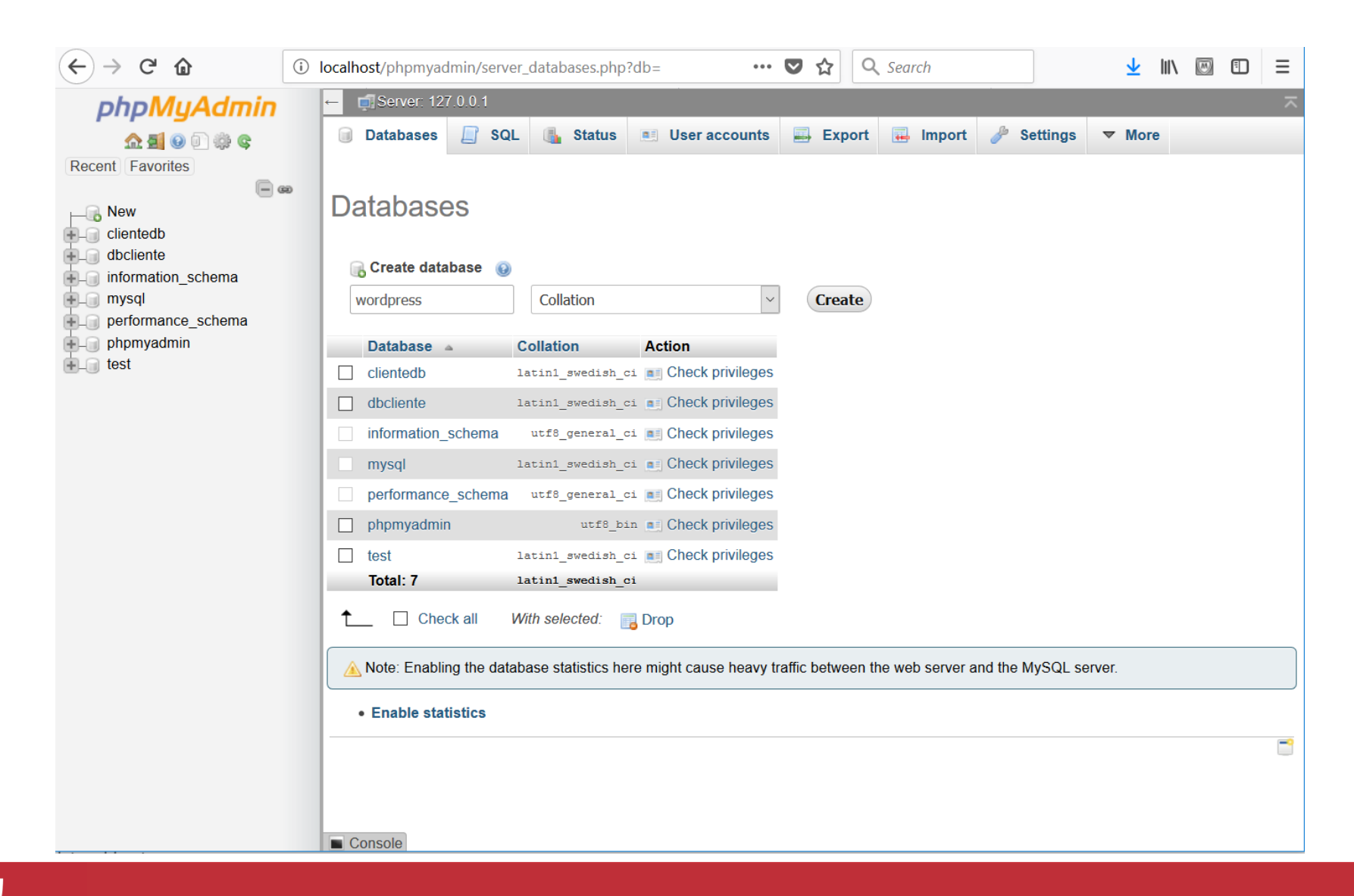

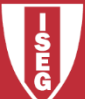

# Convem aproveitar para criar um utilizador no MySQL

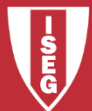

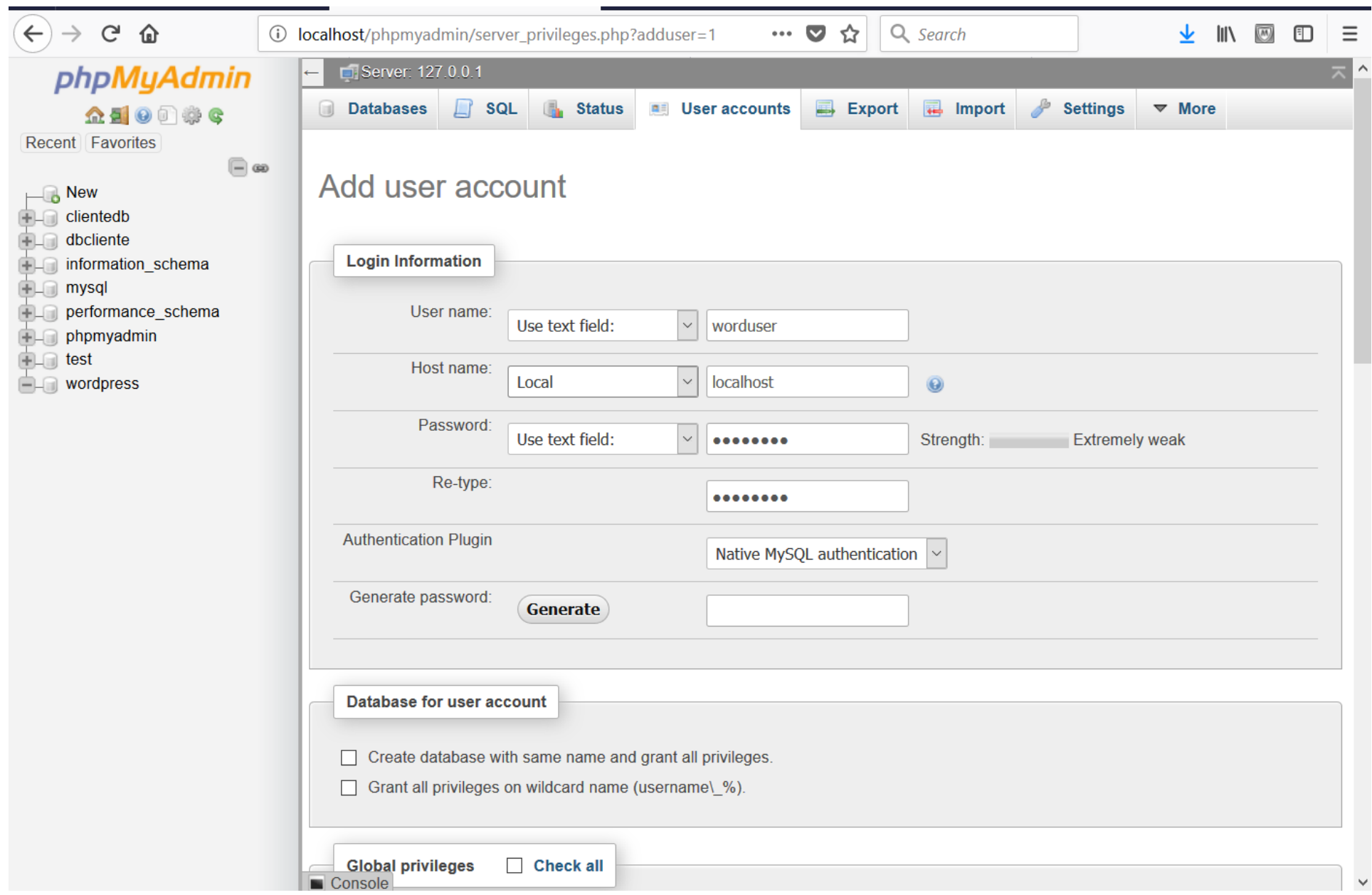

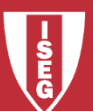

# Atribuir privilégios para sobre a base de dados criada

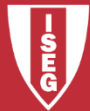

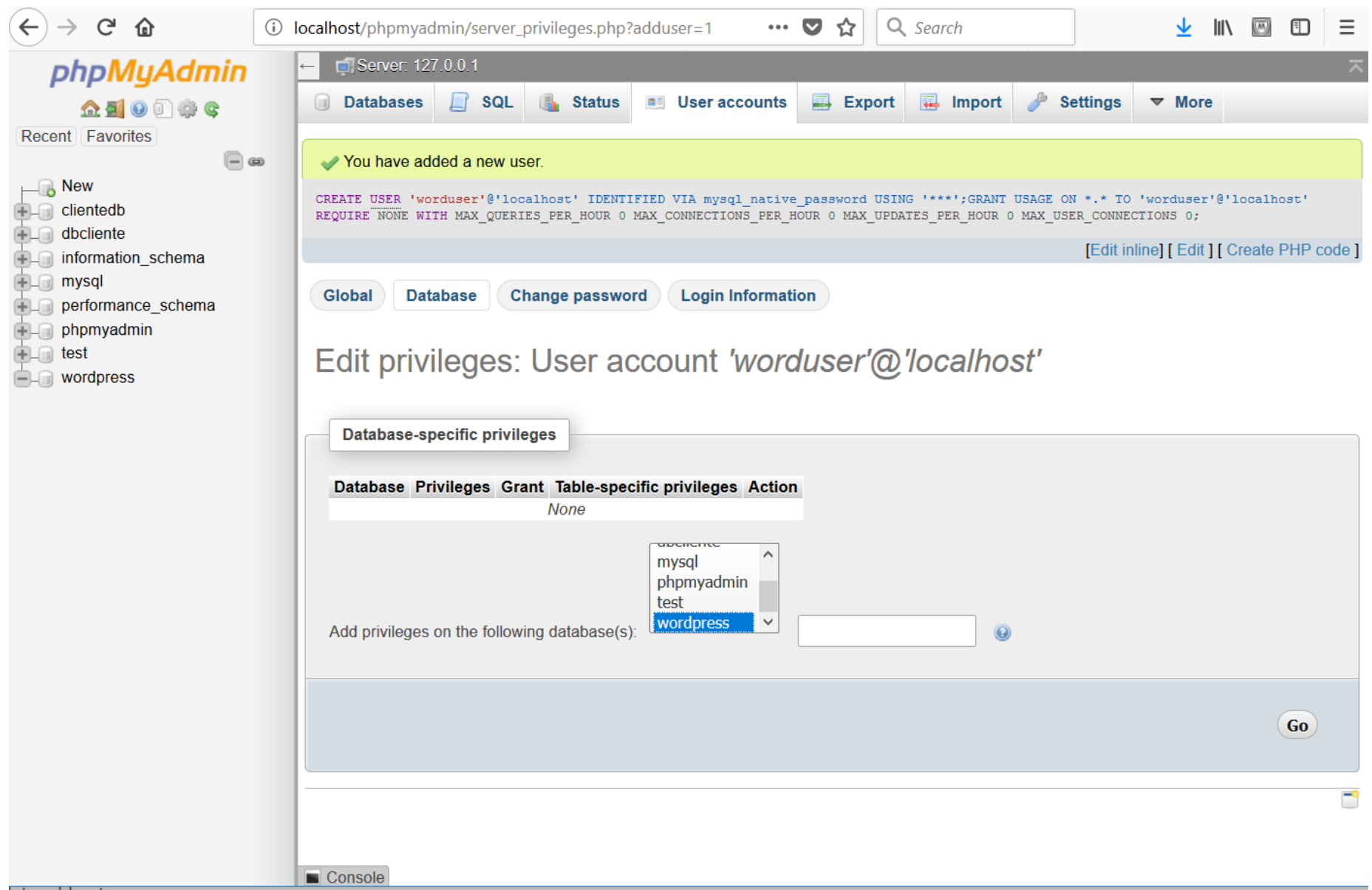

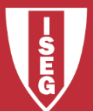

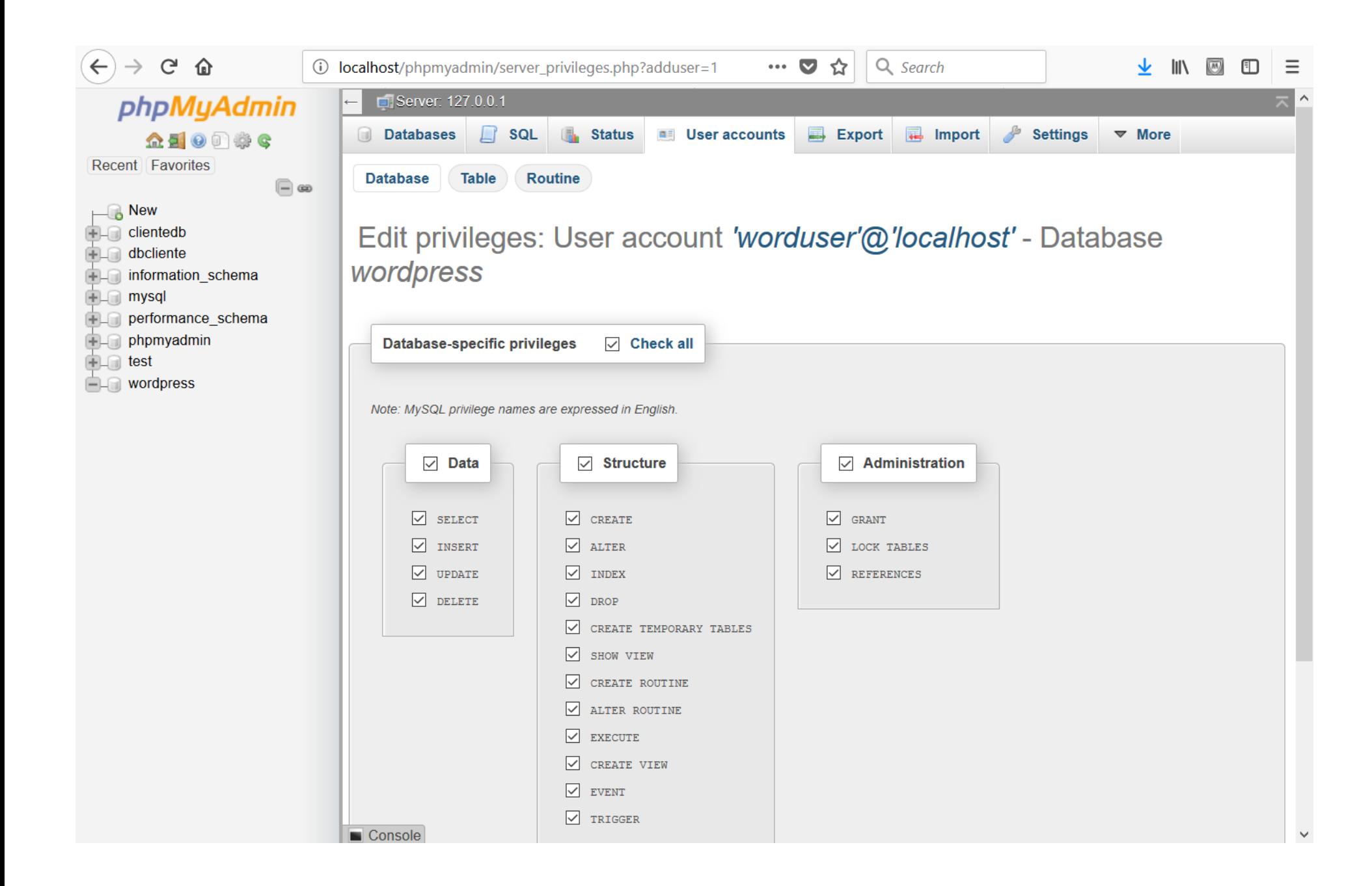

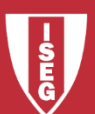

## Voltar ao Wordpress (http://localhost/wordpress)

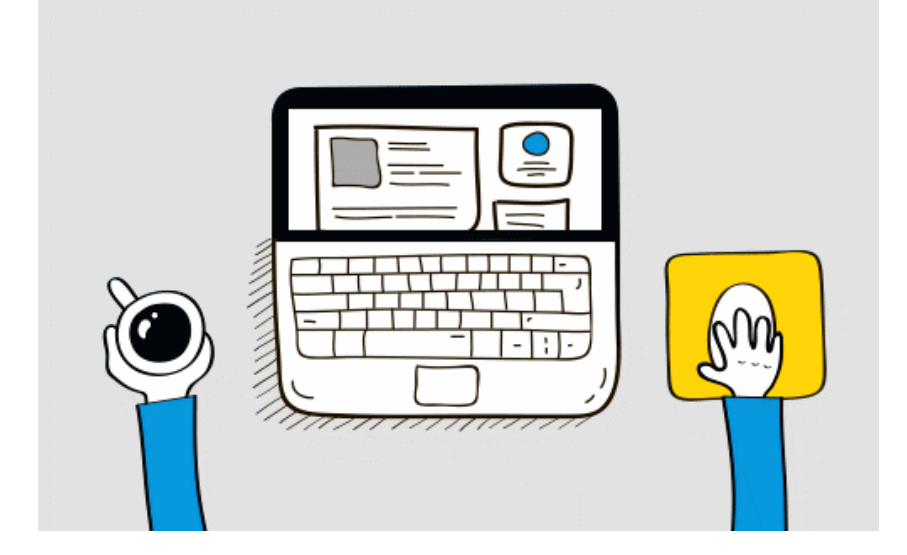

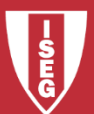

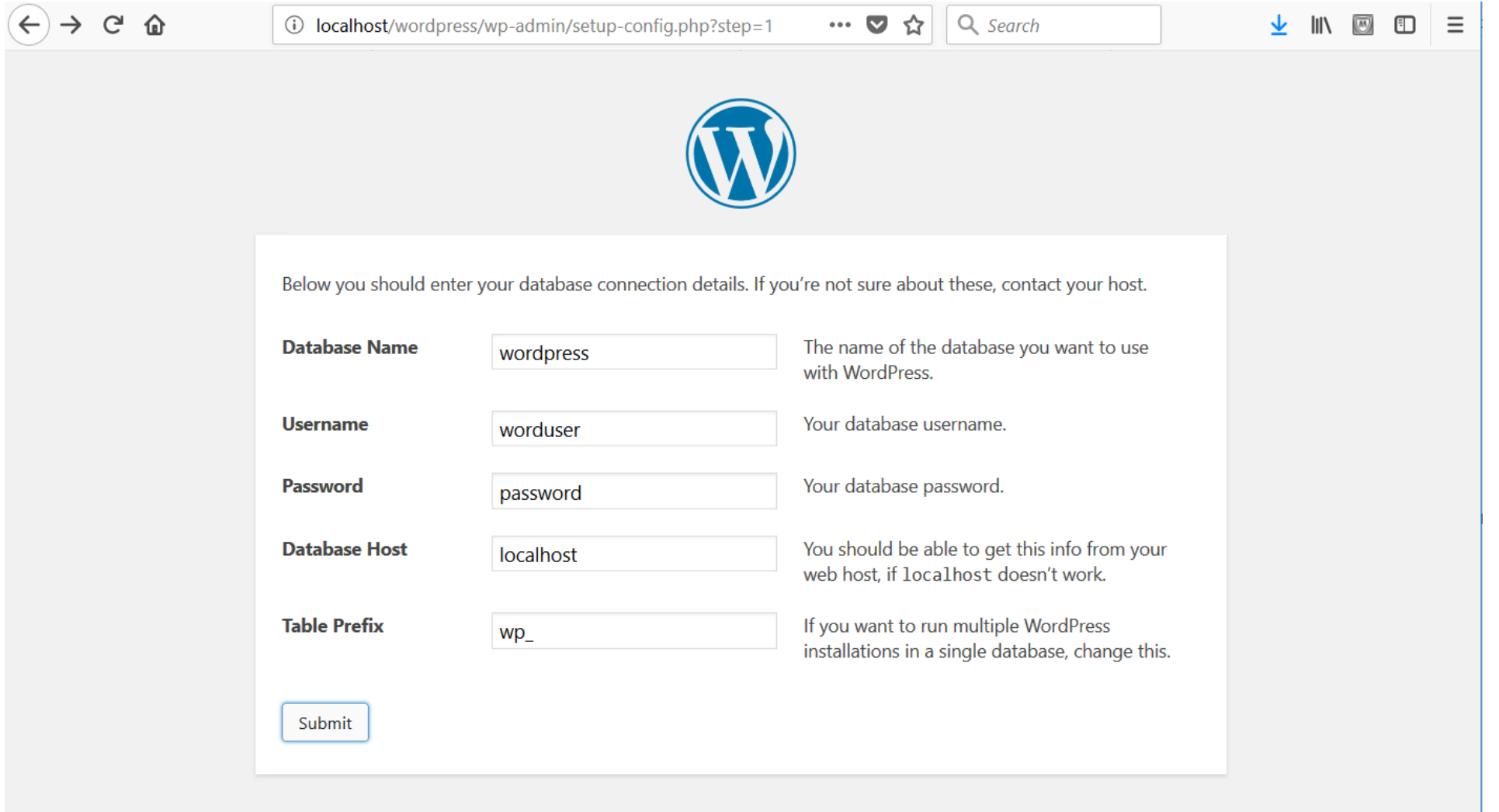

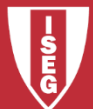

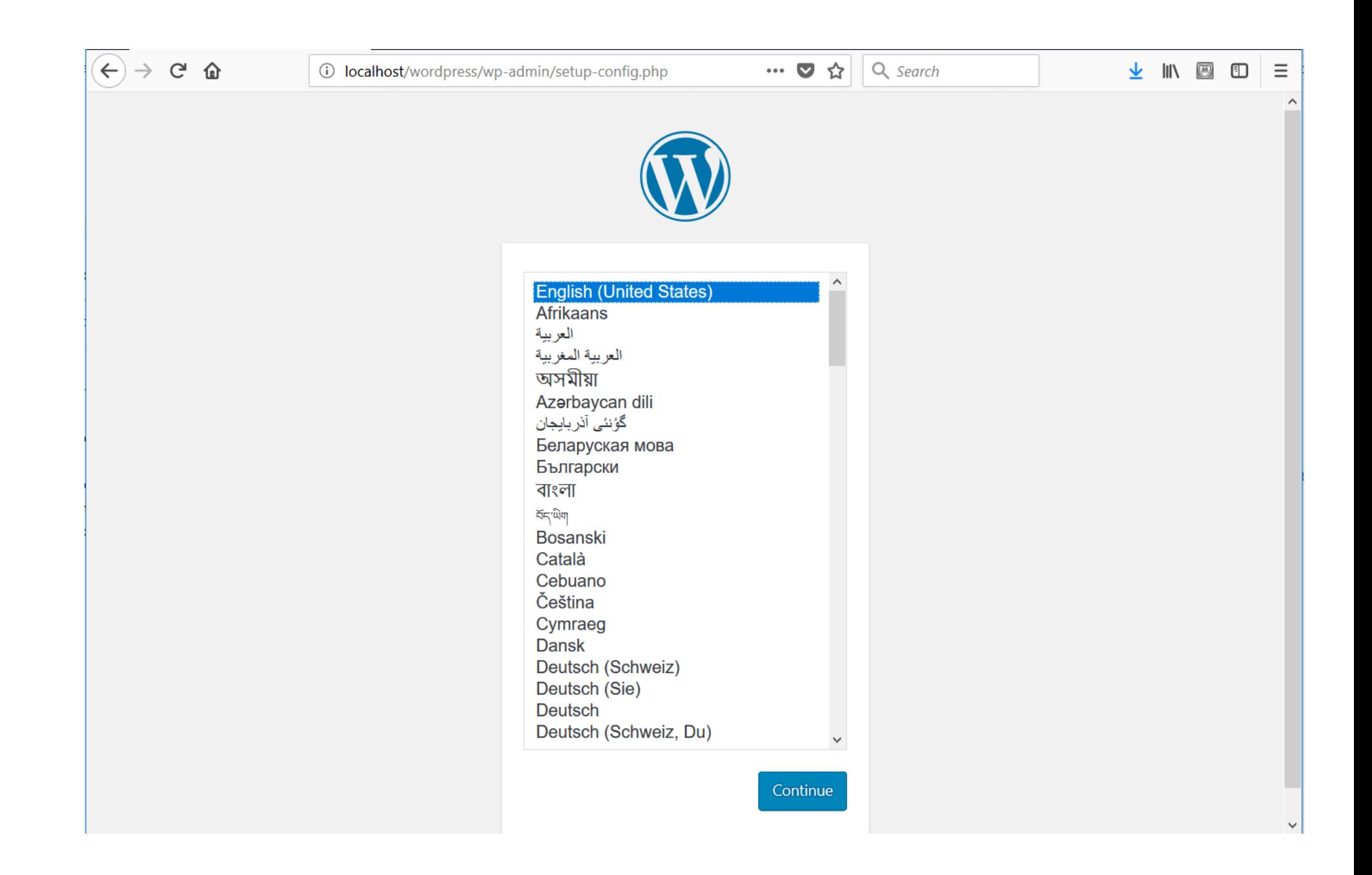

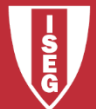

#### $\overline{\mathbf{r}}$  $\blacksquare$  $\equiv$

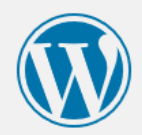

80%

#### Welcome

Welcome to the famous five-minute WordPress installation process! Just fill in the information below and you'll be on your way to using the most extendable and powerful personal publishing platform in the world.

#### Information needed

Please provide the following information. Don't worry, you can always change these settings later.

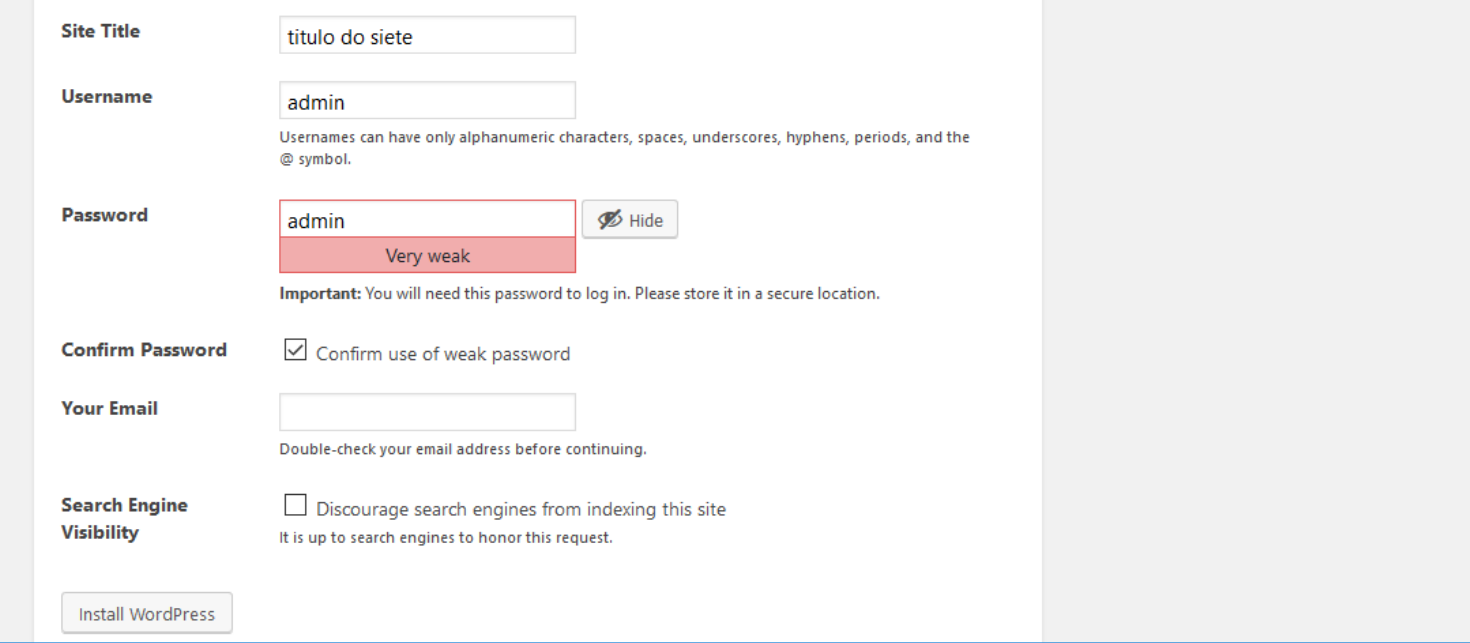

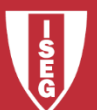

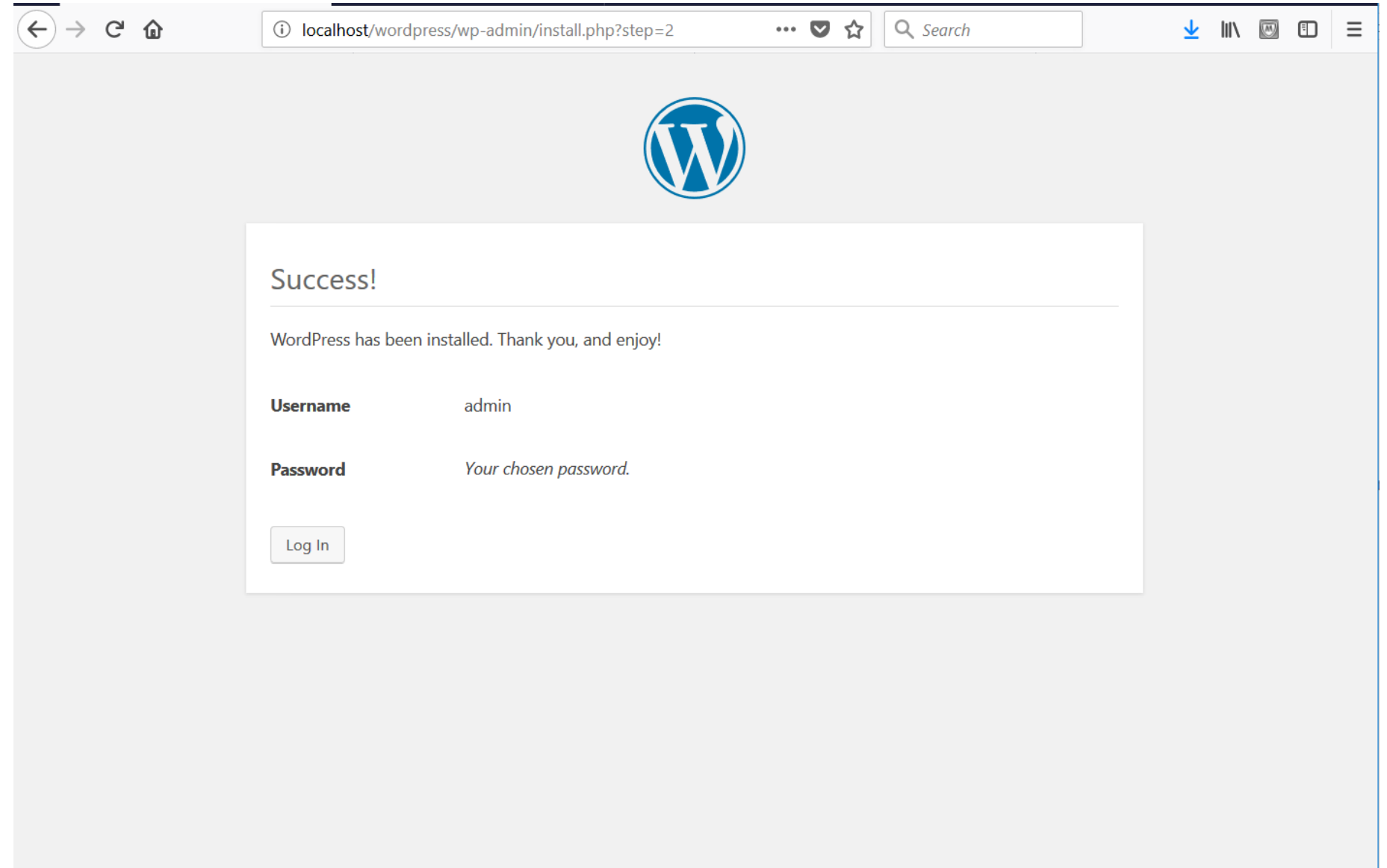

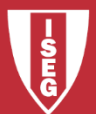

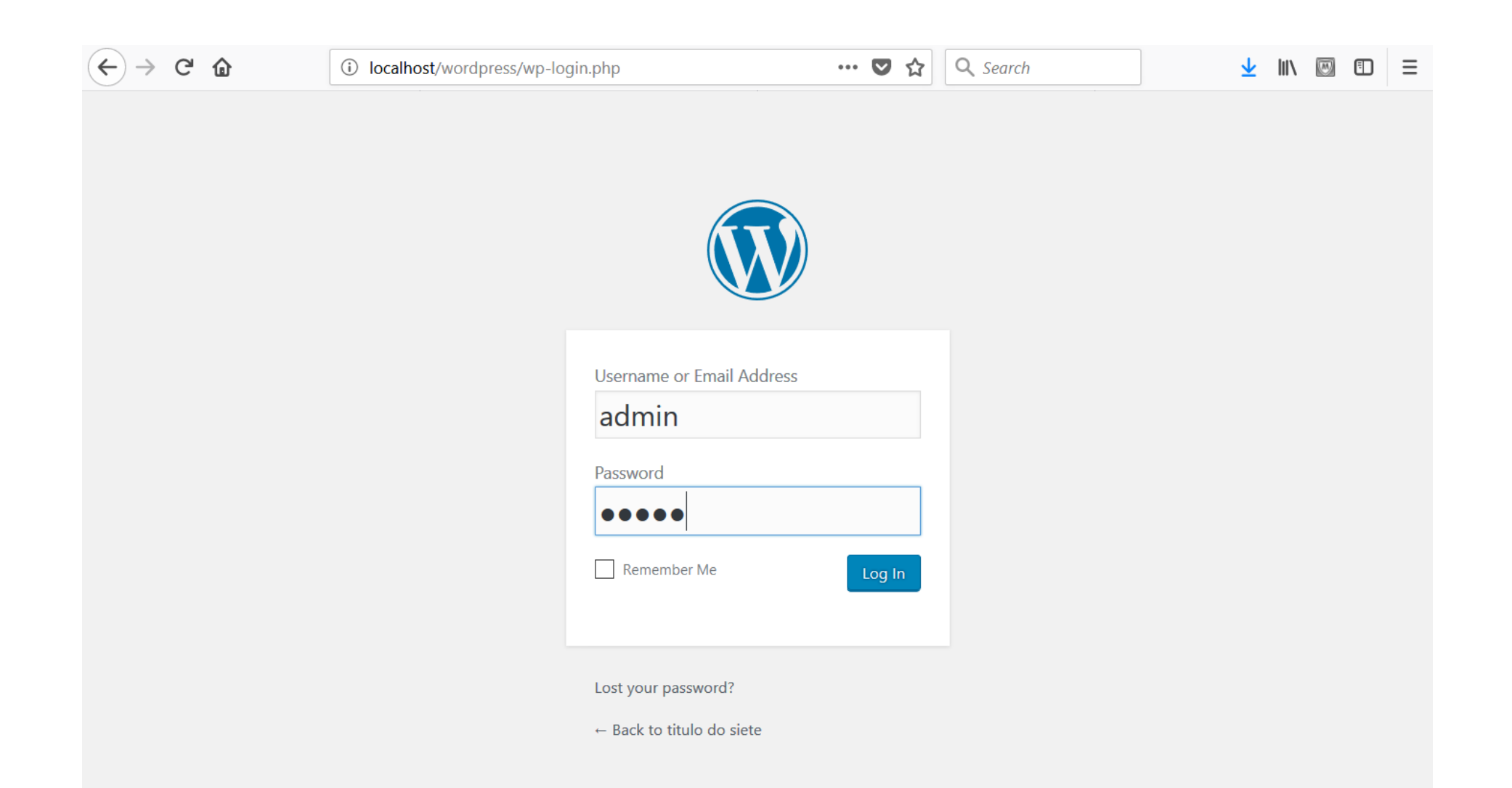

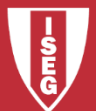

### **Backend**

### **Frontend**

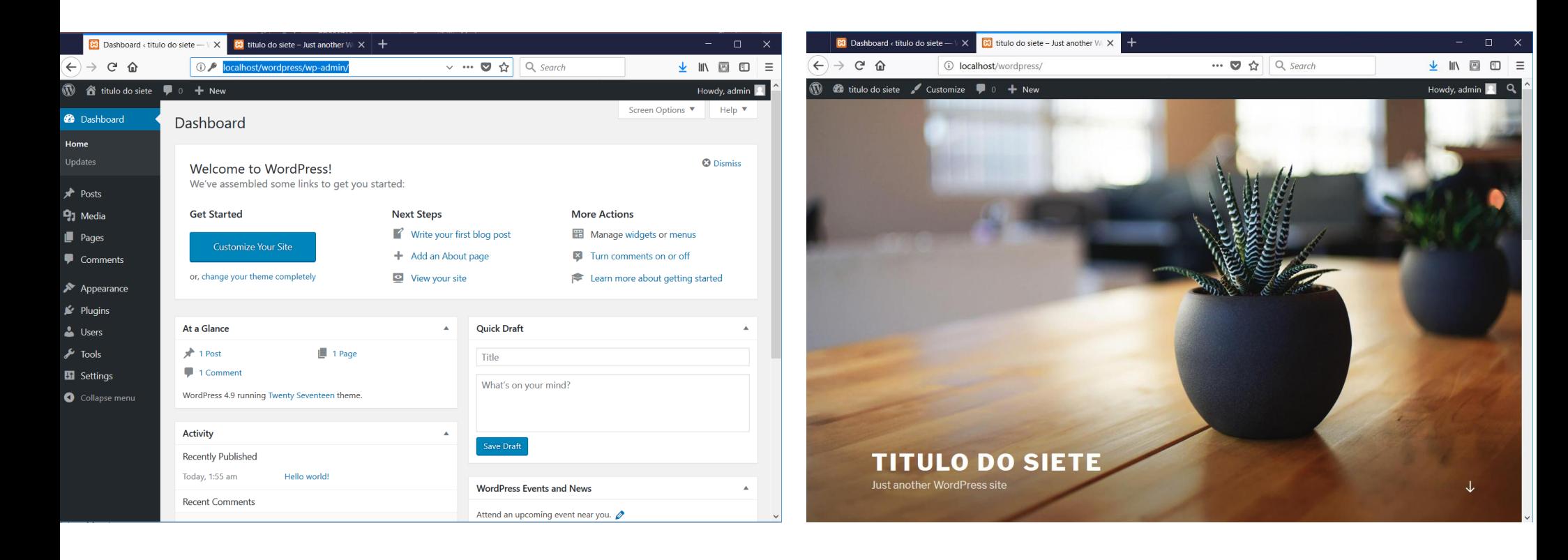

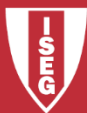

# Questões?

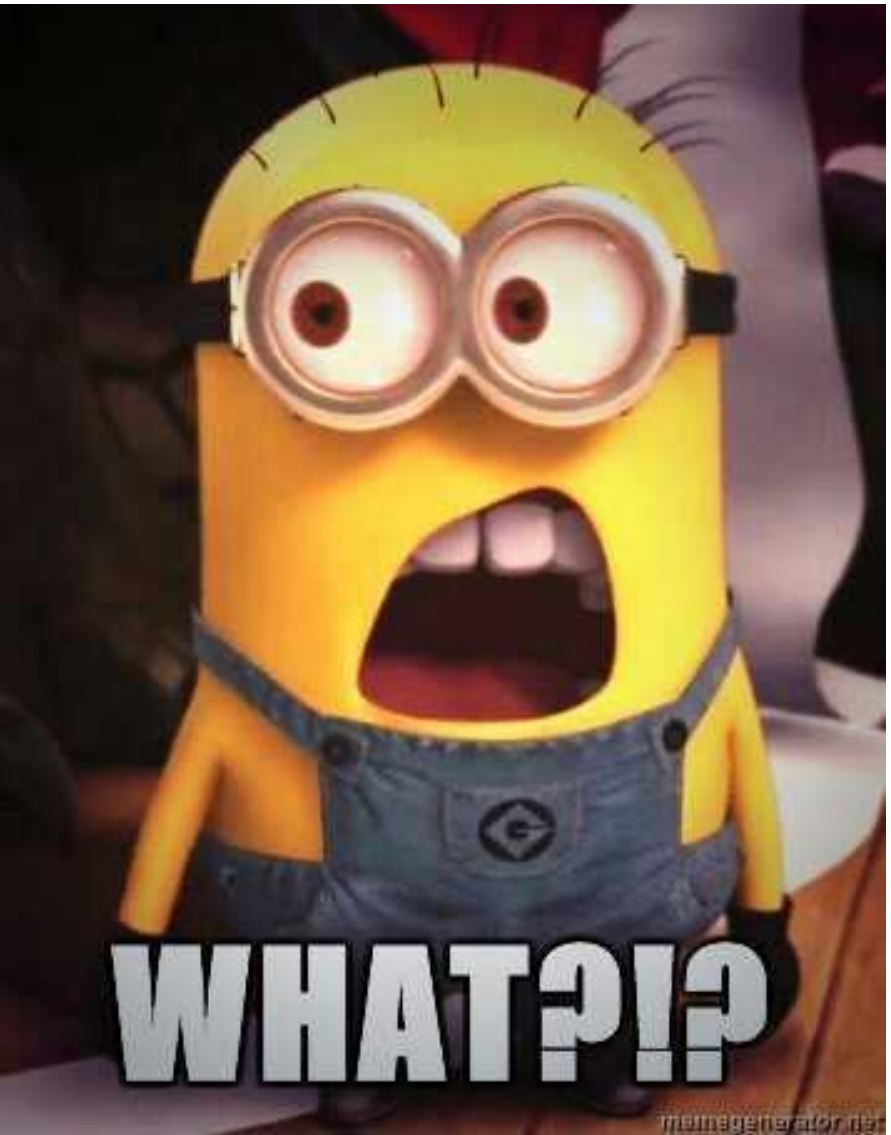

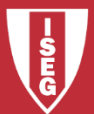

## Referências

- Aparicio, M. & Costa, C. (2004) "Principles For Creating Websites: A Design Perspective",in Mehdi Khosrow-Pour (Ed.) Innovations Through Information Technology 2004 Information Resources Management Association International Conference New Orleans, Louisiana, USA May 23-26
- Brinck, T., Gergle, D. & Wood, S., (2002). Usability for the web: designing Web sites that work. Morgan Kaufmann Publishers San Francisco
- Dix, et al (2004) Human-Computer Interaction, Third Edition, Pearson Prentice Hall, pp.100-101
- Gilbert, M. et al (2000) "The measures of a Content Management Strategy", Gartner- Group Brinck, T., Gergle, D. & Wood, S., (2002). Usability for the web: designing Web sites that work. Morgan Kaufmann Publishers San Francisco
- Hoke, F. (2000) E-Enterprise: Business Models, Architecture and Components, Cambridge University Press, UK
- Kartchner, C. (1998) "Getting From Concept to Reality", The Journal of Electronic Publishing, vol.3, Issue 4, Disponível em: http://www.press.umich.edu/jep/03-04/Kartchner.html
- Mullet, K. & Sano, D. (1995), Designing visual interfaces: Communication oriented techniques. Englewood Cliffs, NJ: Prentice Hall
- Ort, E. (2000) "Ten Things to Know About Selecting a Content Management System, Dot-Com Builder",
- Borwning, P., & Lowndes, M. (n.d.). Content Management Systems: Who Needs Them? | Ariadne: Web Magazine for Information Professionals. Retrieved April 3, 2014, from http://www.ariadne.ac.uk/issue30/techwatch
- Taylor, P. (2003) "CMS Rating", Disponível em:www.opensourcecms.com/index.php?option=content&task=view&id=388,
- WebLinks:
- **Open Source CMS (2013) in:**<http://www.opensourcecms.com/scripts/show.php?catid=all&category=All+CMS+Demos>
- Wordpress Features in:http://wordpress.org/about/features/
- WordPress Codex:<http://codex.wordpress.org/>

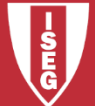